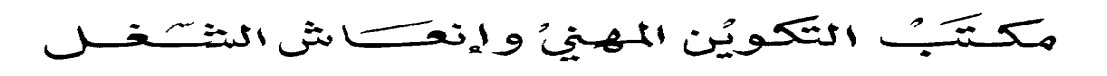

Office de la Formation Professionnelle et de la Promotion du Travail

# **interne de l'ordinateur**

 **Architecture** 

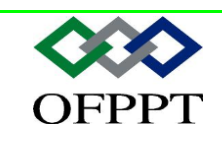

**D**IRECTION **R**ECHERCHE ET **I**NGENIERIE DE **F**ORMATION SECTEUR NTIC

### **Sommaire**

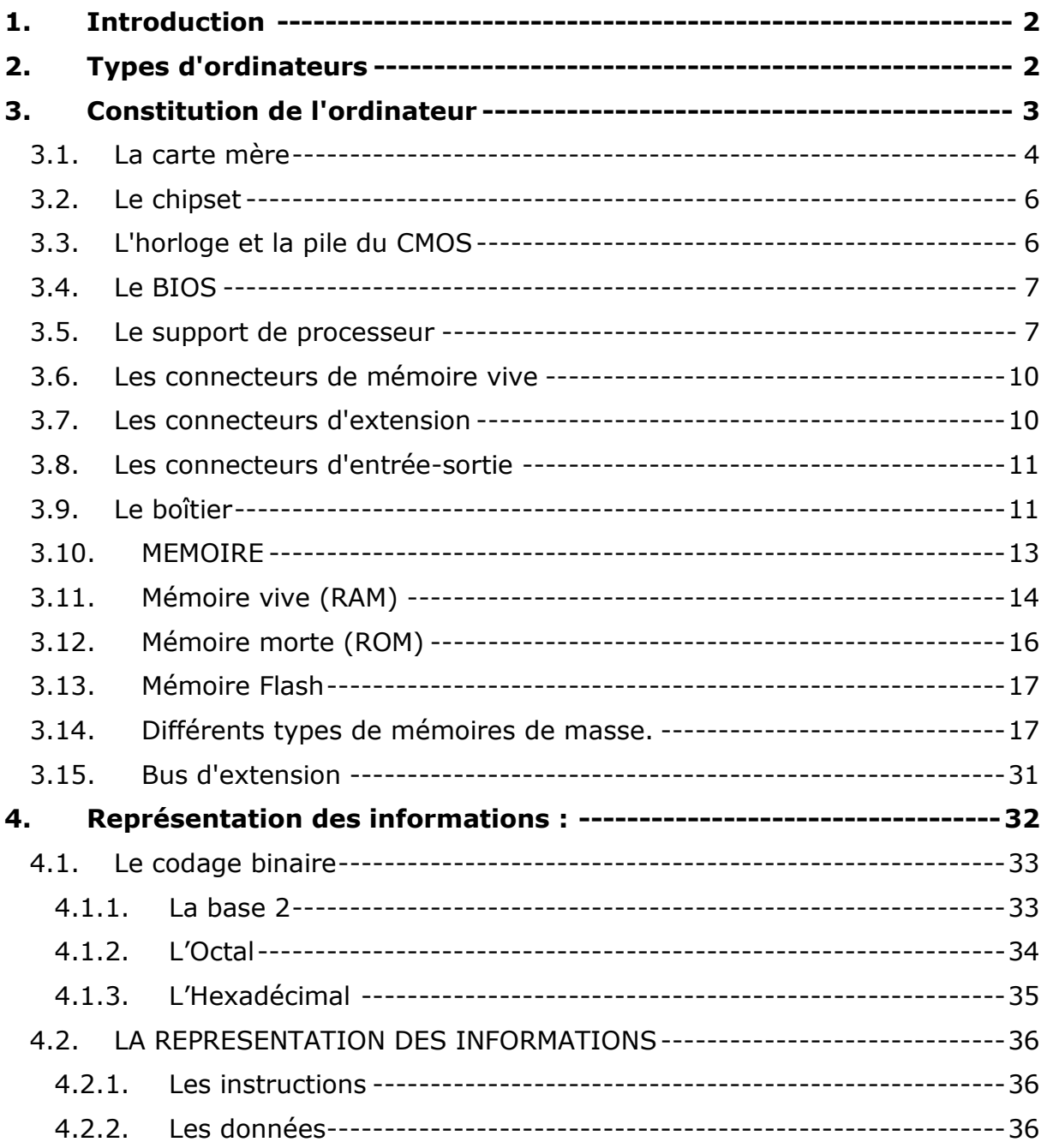

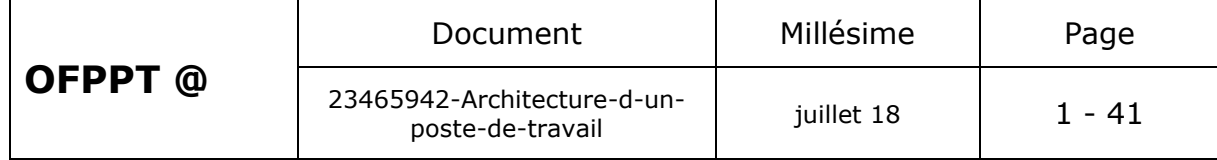

# <span id="page-2-0"></span>**1.Introduction**

Un **ordinateur** est un ensemble de circuits électroniques permettant de manipuler des données sous forme binaire, c'est-à-dire sous forme de [bits.](http://www.commentcamarche.net/base/binaire.php3) Le mot « **ordinateur** » provient de la société *IBM France*. François Girard, alors responsable du service promotion générale publicité de l'entreprise IBM France, eut l'idée de consulter son ancien professeur de lettres à Paris, afin de lui demander de proposer un mot caractérisant le mieux possible ce que l'on appelait vulgairement un « **calculateur** » (traduction littérale du mot anglais « **computer** »).

Ainsi, Jaques Perret, agrégé de lettres, alors professeur de philologie latine à la Sorbonne, proposa le 16 avril 1955 le mot « **Ordinateur** » en précisant que le mot « Ordinateur » était un adjectif provenant du *Littré* signifiant « *Dieux mettant de l'ordre dans le monde* ». Ainsi, il expliqua que le concept de « mise en ordre » était tout à fait adapté.

Les trois éléments essentiels d'un ordinateur sont, **le processeur, la mémoire et le dispositif de gestion des entrées-sorties**. Ils communiquent entre eux par l'intermédiaire du bus. Schématiquement un ordinateur peut être symbolisé comme suit :

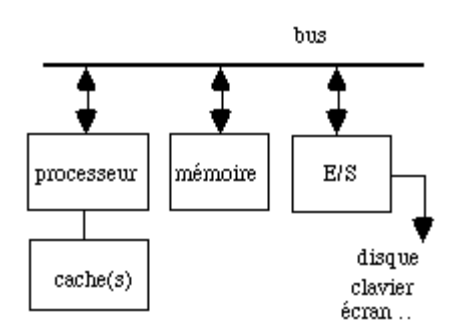

figure 1.1: schéma de principe d'un ordinateur

# <span id="page-2-1"></span>**2.Types d'ordinateurs**

Toute machine capable de manipuler des informations binaires peut être qualifiée d'ordinateur, toutefois le terme « ordinateur » est parfois confondu avec la notion d'*ordinateur personnel* (**PC**, abréviation de *personal computer*), le type d'ordinateur le plus présent sur le marché. Or il existe beaucoup d'autres types d'ordinateurs (la liste suivante est non exhaustive) :

Amiga

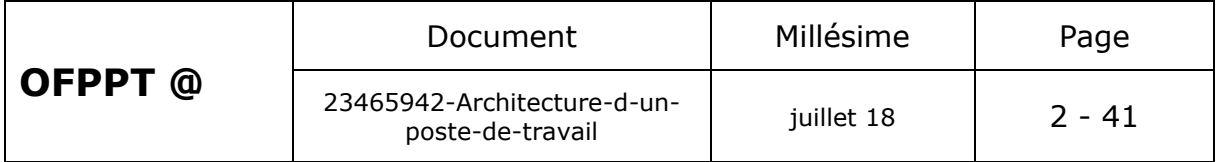

Atari

Apple Macintosh

Stations Alpha

Stations SUN

Stations Silicon Graphics

La suite de ce dossier, aussi générique soit-elle, s'applique ainsi plus particulièrement aux ordinateurs de type *PC*, appelés aussi *ordinateurs compatibles IBM*, car IBM est la firme qui a créé les premiers ordinateurs de ce type et a longtemps (jusqu'en 1987) été le leader dans ce domaine, à tel point qu'elle contrôlait les standards, copiés par les autres fabricants.

# <span id="page-3-0"></span>**3.Constitution de l'ordinateur**

Un ordinateur est un ensemble de composants électroniques modulaires, c'est-à-dire des composants pouvant être remplacés par d'autres composants ayant éventuellement des caractéristiques différentes, capables de faire fonctionner des programmes informatiques. On parle ainsi de « **hardware** » pour désigner l'ensemble des éléments matériels de l'ordinateur et de « **software** » pour désigner la partie logicielle.

**Les composants matériels de l'ordinateur** sont architecturés autour d'une carte principale comportant quelques circuits intégrés et beaucoup de composants électroniques tels que condensateurs, résistances, etc. Tous ces composants sont soudés sur la carte et sont reliés par les connexions du circuit imprimé et par un grand nombre de connecteurs : cette carte est appelée [carte mère.](http://www.commentcamarche.net/pc/carte-mere.php3)

**La [carte mère](http://www.commentcamarche.net/pc/carte-mere.php3)** est logée dans un [boîtier](http://www.commentcamarche.net/pc/boitier.php3) (ou *châssis*), comportant des emplacements pour les périphériques de stockage sur la face avant, ainsi que des boutons permettant de contrôler la mise sous tension de l'ordinateur et un certain nombre de voyants permettant de vérifier l'état de marche de l'appareil et l'activité des disques durs. Sur la face arrière, le boîtier présente des ouvertures en vis-à-vis des cartes d'extension et des interfaces d'entrée-sortie connectées sur la [carte mère.](http://www.commentcamarche.net/pc/carte-mere.php3)

Enfin, le boîtier héberge un **bloc d'alimentation électrique** (appelé communément *alimentation*), chargé de fournir un courant électrique stable et continu à l'ensemble des éléments constitutifs de l'ordinateur. L'alimentation sert donc à convertir le courant alternatif du réseau électrique (220 ou 110 Volts) en une tension continue de 5 Volts pour les composants de l'ordinateur et de 12 volts pour certains périphériques internes (disques, lecteurs de CD-ROM, ...). Le bloc d'alimentation est caractérisé par sa puissance, qui conditionne le nombre de périphériques que l'ordinateur est capable d'alimenter. La puissance du bloc d'alimentation est généralement comprise entre 200 et 450 Watts.

On appelle « **unité centrale** », l'ensemble composé du boîtier et des éléments qu'il contient. Les éléments externes à l'unité centrale sont

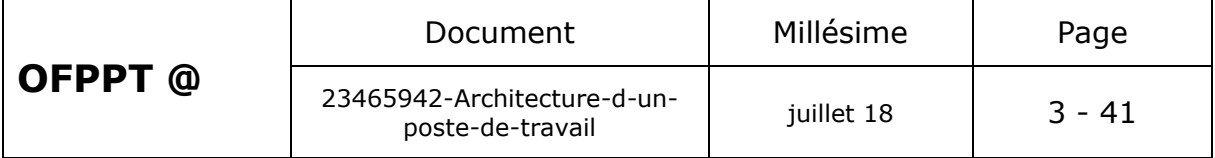

#### appelés **périphériques**.

L'unité centrale doit être connectée à un ensemble de périphériques externes. Un ordinateur est généralement composé au minimum d'une unité centrale, d'un [écran](http://www.commentcamarche.net/pc/ecran.php3) (moniteur), d'un [clavier](http://www.commentcamarche.net/pc/clavier.php3) et d'une [souris,](http://www.commentcamarche.net/pc/souris.php3) mais il est possible de connecter une grande diversité de périphériques sur les interfaces d'entrée-sortie [\(ports séries,](http://www.commentcamarche.net/pc/serie.php3#serie) [port parallèle,](http://www.commentcamarche.net/pc/serie.php3#parallele) [port USB,](http://www.commentcamarche.net/pc/usb.php3) [port](http://www.commentcamarche.net/pc/firewire.php3)  [firewire,](http://www.commentcamarche.net/pc/firewire.php3) etc.) :

[Imprimante,](http://www.commentcamarche.net/pc/imprimante.php3)

[Scanner,](http://www.commentcamarche.net/pc/scanner.php3)

[Carte Son Externe,](http://www.commentcamarche.net/pc/carte-son.php3)

[Disque Dur Externe,](http://www.commentcamarche.net/pc/disque.php3)

[Périphérique De Stockage Externe,](http://www.commentcamarche.net/pc/disque.php3)

Appareil photo ou caméra numérique,

[Assistant Personnel](http://www.commentcamarche.net/pc/pda.php3) (*PDA*), etc.

### <span id="page-4-0"></span>*3.1. La carte mère*

L'élément constitutif principal de l'ordinateur est la **carte mère** (en anglais « *mainboard* » ou « *motherboard* », parfois abrégé en « *mobo* »). La carte mère est le socle permettant la connexion de l'ensemble des éléments essentiels de l'ordinateur.

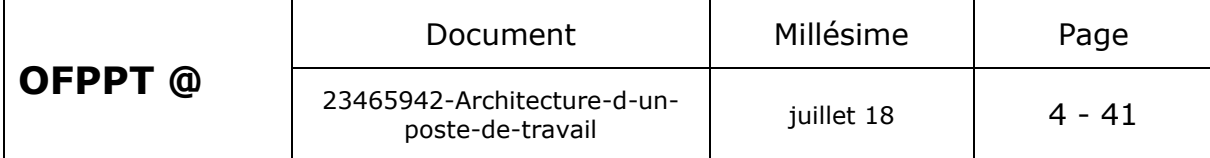

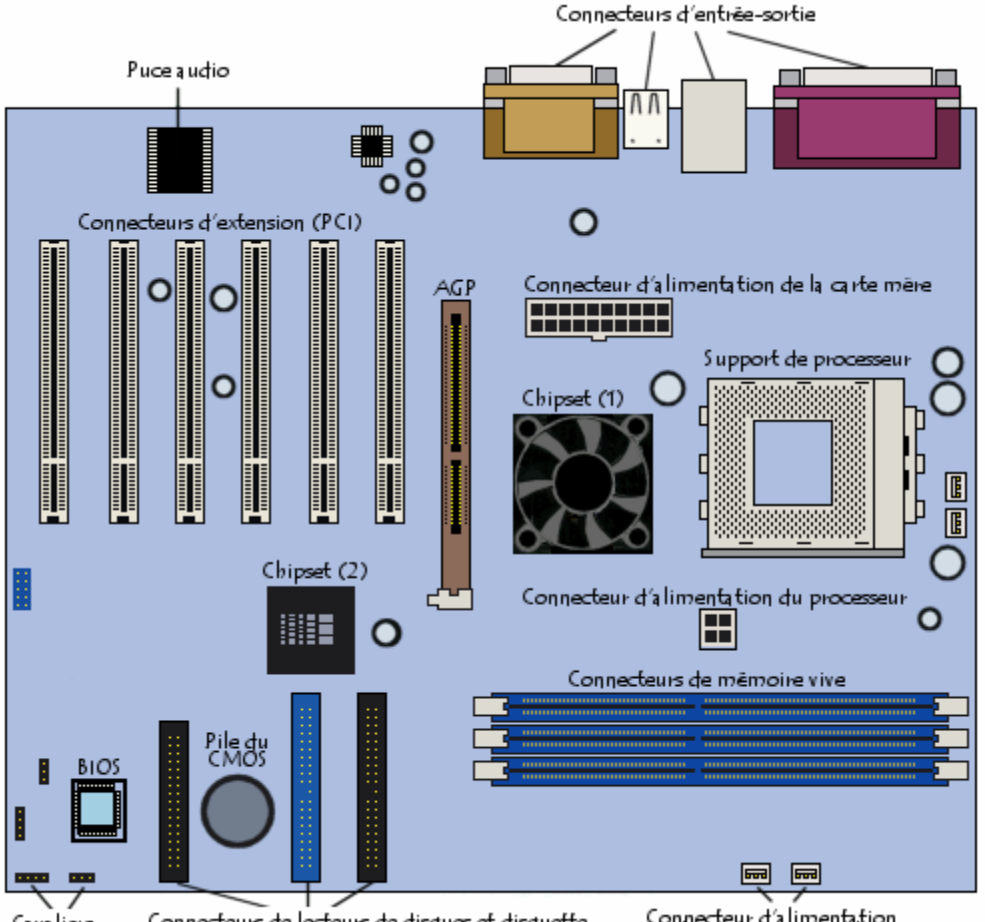

Connecteur d'alimentation<br>pour les ventilateurs du boitier Connecteurs de lecteurs de disques et disquette Cavaliers

Comme son nom l'indique, la carte mère est une carte maîtresse, prenant la forme d'un grand circuit imprimé possédant notamment des connecteurs pour les cartes d'extension, les barrettes de mémoires, le processeur, etc.

### **Caractéristiques**

Il existe plusieurs façons de caractériser une carte mère, notamment selon les caractéristiques suivantes :

Le facteur d'encombrement,

Le chipset,

Le type de support de processeur,

Les connecteurs d'entrée-sortie.

#### **Le facteur d'encombrement,**

On désigne généralement par le terme « **facteur d'encombrement** » (ou *facteur de forme*, en anglais *form factor*), la géométrie, les dimensions, l'agencement et les caractéristiques électriques de la carte mère. Afin de fournir des cartes mères pouvant s'adapter dans différents

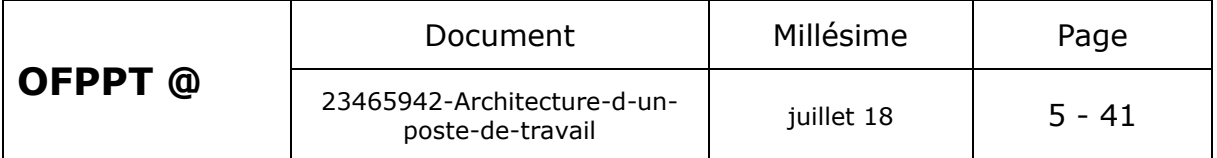

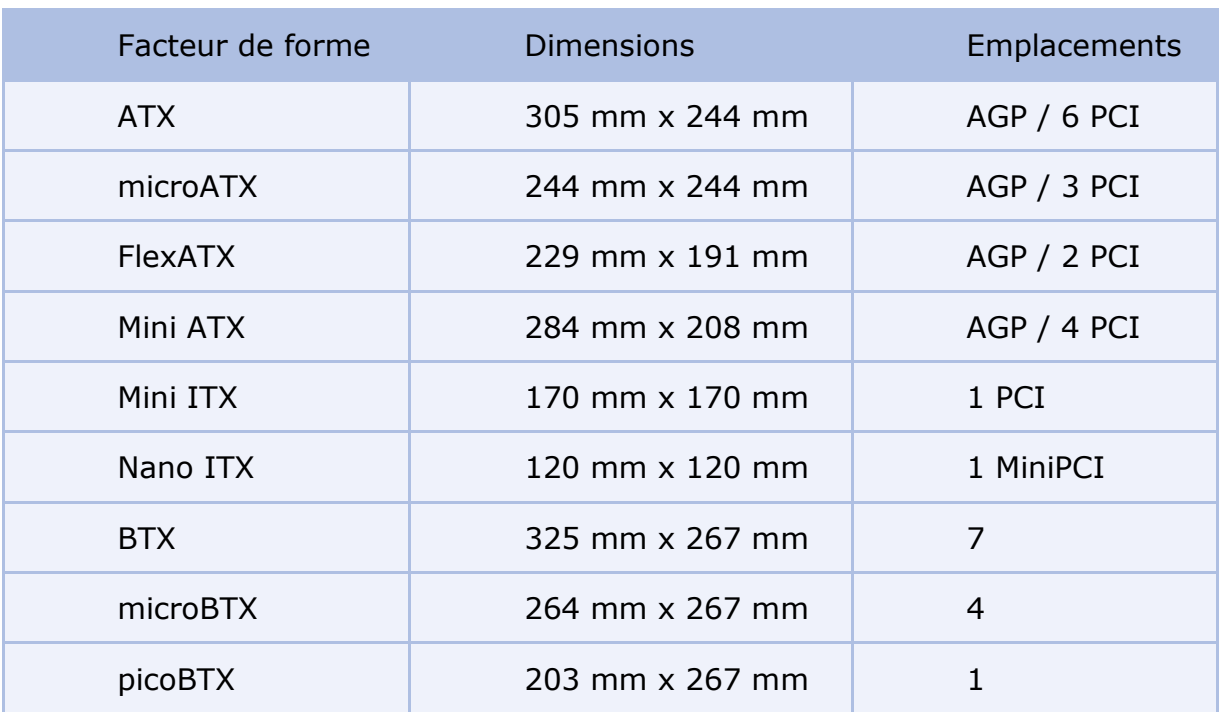

boîtiers de marques différentes, des standards ont été mis au point :

# <span id="page-6-0"></span>*3.2. Le chipset*

Le **chipset** (traduisez *jeu de composants* ou *jeu de circuits*) est un circuit électronique chargé de coordonner les échanges de données entre les divers composants de l'ordinateur (processeur, mémoire...). Dans la mesure où le chipset est intégré à la carte mère, il est important de choisir une carte mère intégrant un chipset récent afin de maximiser les possibilités d'évolutivité de l'ordinateur.

Certains chipsets intègrent parfois une puce graphique ou une puce audio, ce qui signifie qu'il n'est pas nécessaire d'installer une carte graphique ou une carte son. Il est toutefois parfois conseillé de les désactiver (lorsque cela est possible) dans le setup du [BIOS](http://www.commentcamarche.net/pc/bios.php3) et d'installer des cartes d'extension de qualité dans les emplacements prévus à cet effet.

# <span id="page-6-1"></span>*3.3. L'horloge et la pile du CMOS*

L'**horloge temps réel** (notée **RTC**, pour *Real Time Clock*) est un circuit chargé de la synchronisation des signaux du système. Elle est constituée d'un cristal qui, en vibrant, donne des impulsions (appelés *tops d'horloge*) afin de cadencer le système. On appelle *fréquence de l'horloge* (exprimée en *MHz*) le nombre de vibrations du cristal par seconde, c'est-à-dire le nombre de *tops d'horloge* émis par seconde. Plus la fréquence est élevée, plus le système peut traiter d'informations.

Lorsque l'ordinateur est mis hors tension, l'alimentation cesse de fournir du courant à la carte mère. Or, lorsque l'ordinateur est rebranché, le système est toujours à l'heure. Un circuit électronique, appelé *CMOS*

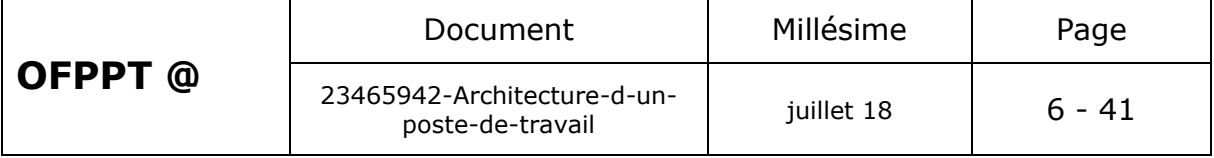

(*Complementary Metal-Oxyde Semiconductor*, parfois appelé *BIOS CMOS*), conserve en effet certaines informations sur le système, telles que l'heure, la date système et quelques paramètres essentiels du système.

Le CMOS est continuellement alimenté par une pile (au format *pile bouton*) ou une batterie située sur la carte mère. Ainsi, les informations sur le matériel installé dans l'ordinateur (comme par exemple le nombre de pistes, de secteurs de chaque disque dur) sont conservées dans le CMOS. Dans la mesure où le CMOS est une mémoire lente, certains systèmes recopient parfois le contenu du CMOS dans la RAM (mémoire rapide), le terme de « *memory shadow* » est employé pour décrire ce processus de copie en mémoire vive.

Le « *complémentary metal-oxyde semiconductor* », est une technologie de fabrication de transistors, précédée de bien d'autres, telles que la *TTL* (« *Transistor-transistor-logique* »), la *TTLS* (*TTL Schottky*) (plus rapide), ou encore le *NMOS* (canal négatif) et le *PMOS* (canal positif).

Le CMOS a permis de mettre des canaux complémentaires sur une même puce. Par rapport à la TTL ou TTLS, le CMOS est beaucoup moins rapide, mais a consomme en revanche infiniment moins d'énergie, d'où son emploi dans les horloges d'ordinateurs, qui sont alimentées par des piles. Le terme de CMOS est parfois utilisé à tort pour désigner l'horloge des ordinateurs.

Lorsque l'heure du système est régulièrement réinitialisée, ou que l'horloge prend du retard, il suffit généralement d'en changer la pile !

## <span id="page-7-0"></span>*3.4. Le BIOS*

Le [BIOS](http://www.commentcamarche.net/pc/bios.php3) (*Basic Input/Output System*) est le programme basique servant d'interface entre le système d'exploitation et la carte mère. Le BIOS est stocké dans une *ROM* (mémoire morte, c'est-à-dire une mémoire en lecture seule), ainsi il utilise les données contenues dans le *CMOS* pour connaître la configuration matérielle du système.

Il est possible de configurer le BIOS grâce à une interface (nommée *BIOS setup*, traduisez *configuration du BIOS*) accessible au démarrage de l'ordinateur par simple pression d'une touche (généralement la touche *Suppr*. En réalité le setup du BIOS sert uniquement d'interface pour la configuration, les données sont stockées dans le *CMOS*. Pour plus d'informations n'hésitez pas à vous reporter au manuel de votre carte mère).

## <span id="page-7-1"></span>*3.5. Le support de processeur*

Le **processeur** (**CPU**, pour *Central Processing Unit*, soit *Unité Centrale de Traitement*) est le cerveau de l'ordinateur. Il permet de manipuler des informations [numériques,](http://www.commentcamarche.net/format/analog.php3) c'est-à-dire des informations codées sous forme [binaire,](http://www.commentcamarche.net/base/binaire.php3) et d'exécuter les instructions stockées en mémoire.

Le premier **microprocesseur** (Intel 4004) a été inventé en 1971. Il s'agissait d'une unité de calcul de 4 bits, cadencé à 108 kHz. Depuis, la puissance des microprocesseurs augmente exponentiellement. Quels sont

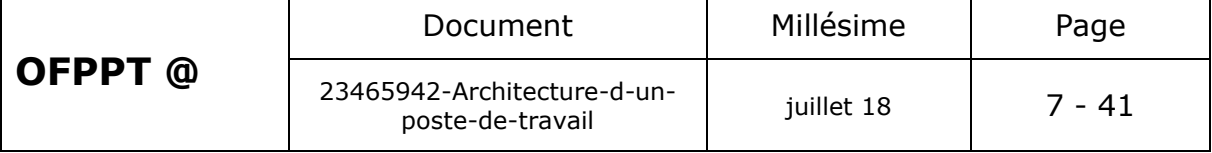

donc ces petits morceaux de silicium qui dirigent nos ordinateurs?

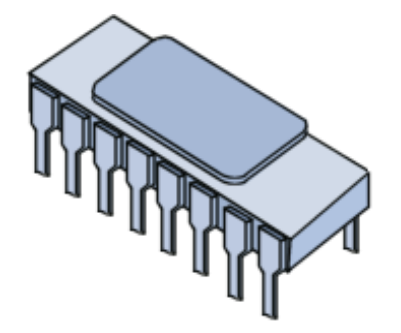

#### **Fonctionnement**

Le **processeur** (noté **CPU**, pour *Central Processing Unit*) est un circuit électronique cadencé au rythme d'une horloge interne, grâce à un cristal de quartz qui, soumis à un courant électrique, envoie des impulsions, appelées « **top** ». La **fréquence d'horloge** (appelée également **cycle**, correspondant au nombre d'impulsions par seconde, s'exprime en Hertz (Hz). Ainsi, un ordinateur à 200 MHz possède une horloge envoyant 200 000 000 de battements par seconde. La fréquence d'horloge est généralement un multiple de la fréquence du système (*FSB*, *Front-Side Bus*), c'est-à-dire un multiple de la fréquence de la [carte mère](http://www.commentcamarche.net/pc/carte-mere.php3)

A chaque top d'horloge le processeur exécute une action, correspondant à une instruction ou une partie d'instruction. L'indicateur appelé **CPI** (*Cycles Par Instruction*) permet de représenter le nombre moyen de cycles d'horloge nécessaire à l'exécution d'une instruction sur un microprocesseur. La puissance du processeur peut ainsi être caractérisée par le nombre d'instructions qu'il est capable de traiter par seconde. L'unité utilisée est le **MIPS** (Millions d'Instructions Par Seconde) correspondant à la fréquence du processeur que divise le *CPI*.

#### **Instruction**

Une **instruction** est l'opération élémentaire que le processeur peut accomplir. Les instructions sont stockées dans la mémoire principale, en vue d'être traitée par le processeur. Une instruction est composée de deux champs :

**Le code opération**, représentant l'action que le processeur doit accomplir ;

**Le code opérande**, définissant les paramètres de l'action. Le code opérande dépend de l'opération. Il peut s'agir d'une donnée ou bien d'une adresse mémoire.

La carte mère possède un emplacement (parfois plusieurs dans le cas de cartes mères multi-processeurs) pour accueillir le processeur, appelé **support de processeur**.

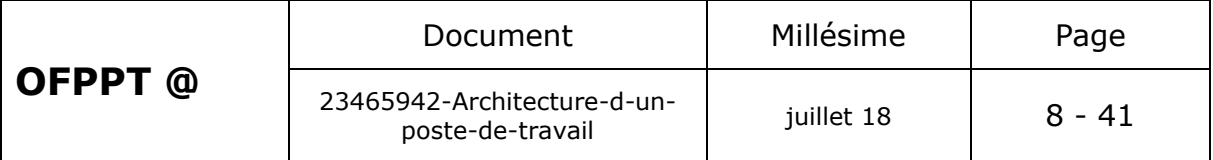

On distingue deux catégories de supports :

**Slot** (en français *fente*) : il s'agit d'un connecteur rectangulaire dans lequel on enfiche le processeur verticalement

**Socket** (en français *embase*) : il s'agit d'un connecteur carré possédant un grand nombre de petits connecteurs sur lequel le processeur vient directement s'enficher

Au sein de ces deux grandes familles, il existe des version différentes du support, selon le type de processeur. Il est essentiel, quel que soit le support, de brancher délicatement le processeur afin de ne tordre aucune de ses broches (il en compte plusieurs centaines). Afin de faciliter son insertion, un support appelé **ZIF** (*Zero Insertion Force*, traduisez *force d'insertion nulle*) a été créé. Les supports ZIF possèdent une petite manette, qui, lorsqu'elle est levée, permet l'insertion du processeur sans aucune pression et, lorsqu'elle est rabaissée, maintient le processeur sur son support.

Le processeur possède généralement un détrompeur, matérialisé par un coin tronqué ou une marque de couleur, devant être aligné avec la marque correspondante sur le support.

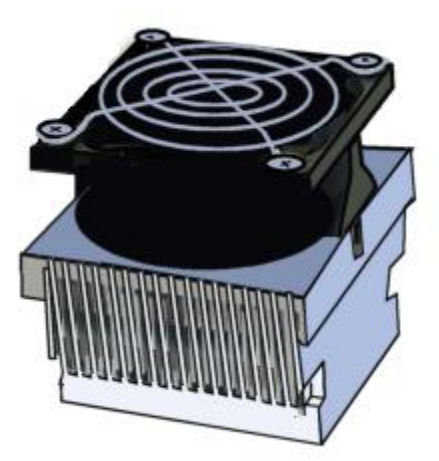

Dans la mesure où le processeur rayonne thermiquement, il est nécessaire d'en dissiper la chaleur pour éviter que ses circuits ne fondent. C'est la raison pour laquelle il est généralement surmonté d'un **dissipateur thermique** (appelé parfois *refroidisseur* ou *radiateur*), composé d'un métal ayant une bonne conduction thermique (cuivre ou aluminium), chargé d'augmenter la surface d'échange thermique du microprocesseur. Le dissipateur thermique comporte une base en contact avec le processeur et des ailettes afin d'augmenter la surface d'échange thermique. Un ventilateur accompagne généralement le dissipateur pour améliorer la circulation de l'air autour du dissipateur et améliorer l'échange de chaleur. Le terme « **ventirad** » est ainsi parfois utilisé pour désigner l'ensemble *Ventilateur + Radiateur*. C'est le ventilateur du boîtier qui est chargé d'extraire l'air chaud du boîtier et permettre à l'air frais provenant de l'extérieur d'y entrer.

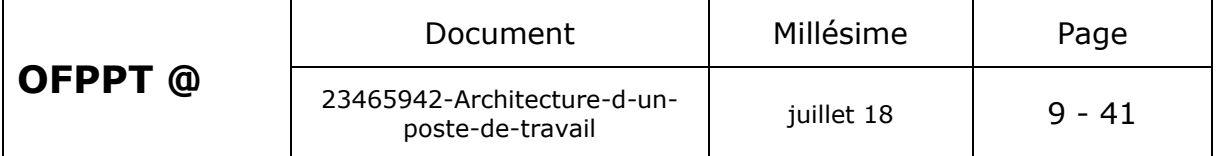

# <span id="page-10-0"></span>*3.6. Les connecteurs de mémoire vive*

La [mémoire vive](http://www.commentcamarche.net/pc/ram.php3) (*RAM* pour *Random Access Memory*) permet de stocker des informations pendant tout le temps de fonctionnement de l'ordinateur, son contenu est par contre détruit dès lors que l'ordinateur est éteint ou redémarré, contrairement à une mémoire de masse telle que le disque dur, capable de garder les informations même lorsqu'il est hors tension. On parle de « volatilité » pour désigner ce phénomène.

Pourquoi alors utiliser de la mémoire vive alors que les disques durs reviennent moins chers à capacité égale ? La réponse est que la mémoire vive est extrêmement rapide par comparaison aux périphériques de stockage de masse tels que le disque dur. Elle possède en effet un temps de réponse de l'ordre de quelques dizaines de nanosecondes (environ 70 pour la DRAM, 60 pour la RAM EDO, et 10 pour la SDRAM voire 6 ns sur les SDRam DDR) contre quelques millisecondes pour le disque dur.

La mémoire vive se présente sous la forme de barrettes qui se branchent sur les connecteurs de la carte mère.

## <span id="page-10-1"></span>*3.7. Les connecteurs d'extension*

Les **connecteurs d'extension** (en anglais **slots**) sont des réceptacles dans lesquels il est possible d'insérer des cartes d'extension, c'est-à-dire des cartes offrant de nouvelles fonctionnalités ou de meilleures performances à l'ordinateur. Il existe plusieurs sortes de connecteurs :

Connecteur [ISA](http://www.commentcamarche.net/pc/isa-mca-vlb.php3) (*Industry Standard Architecture*) : permettant de connecter des cartes ISA, les plus lentes fonctionnant en 16-bit

Connecteur [VLB](http://www.commentcamarche.net/pc/isa-mca-vlb.php3) (*Vesa Local Bus*): Bus servant autrefois à connecter des cartes graphiques

Connecteur [PCI](http://www.commentcamarche.net/pc/pci.php3) (*Peripheral Component InterConnect*) : permettant de connecter des cartes PCI, beaucoup plus rapides que les cartes ISA et fonctionnant en 32-bit

Connecteur [AGP](http://www.commentcamarche.net/pc/agp.php3) (*Accelerated Graphic Port*): un connecteur rapide pour carte graphique.

Connecteur [PCI Express](http://www.commentcamarche.net/pc/pci-express.php3) (*Peripheral Component InterConnect Exress*) : architecture de bus plus rapide que les bus [AGP](http://www.commentcamarche.net/pc/agp.php3) et [PCI.](http://www.commentcamarche.net/pc/pci.php3)

Connecteur AMR (*Audio Modem Riser*): ce type de connecteur permet de brancher des mini-cartes sur les PC en étant équipés

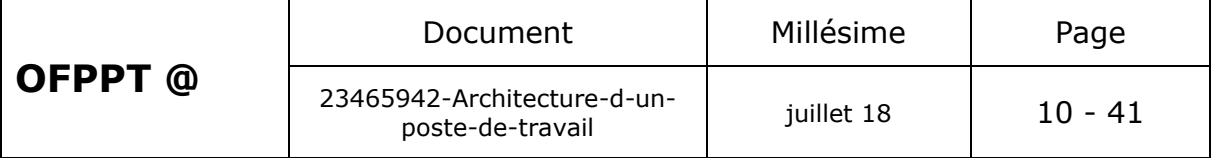

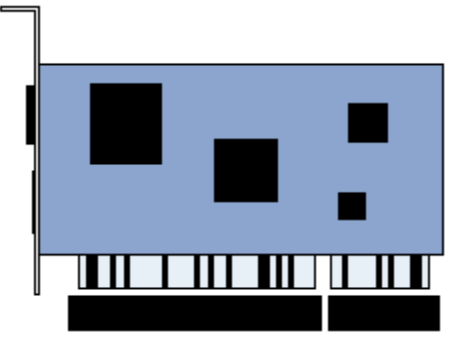

# <span id="page-11-0"></span>*3.8. Les connecteurs d'entrée-sortie*

La carte mère possède un certain nombre de connecteurs d'entréessorties regroupés sur le « **panneau arrière** ».

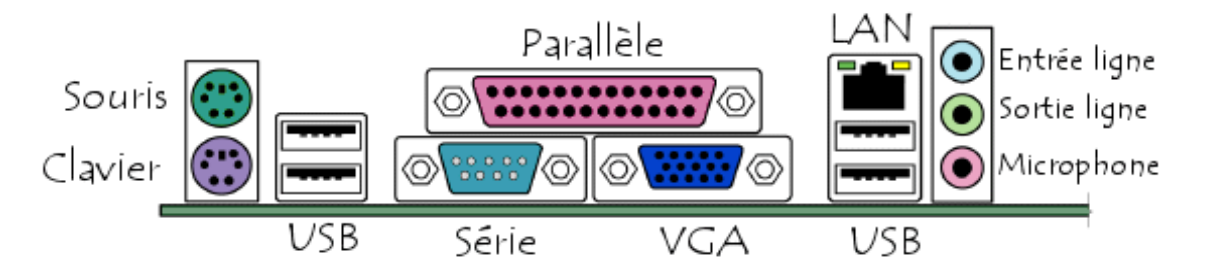

La plupart des cartes mères proposent les connecteurs suivants :

[Port série,](http://www.commentcamarche.net/pc/serie.php3) permettant de connecter de vieux périphériques ;

[Port parallèle,](http://www.commentcamarche.net/pc/serie.php3) permettant notamment de connecter de vieilles imprimantes ;

[Ports USB](http://www.commentcamarche.net/pc/usb.php3) (1.1, bas débit, ou 2.0, haut débit), permettant de connecter des périphériques plus récents ;

**Connecteur RJ45** (appelés *LAN* ou *port ethernet*) permettant de connecter l'ordinateur à un réseau. Il correspond à une [carte réseau](http://www.commentcamarche.net/pc/carte%20reseau.php3) intégrée à la carte mère ;

**Connecteur VGA** (appelé *SUB-D15*), permettant de connecter un écran. Ce connecteur correspond à la [carte graphique](http://www.commentcamarche.net/pc/carte%20graphique.php3) intégrée ;

**Prises audio** (*entrée Line-In*, *sortie Line-Out* et *microphone*), permettant de connecter des enceintes acoustiques ou une chaîne hi fi, ainsi qu'un microphone. Ce connecteur correspond à la [carte son](http://www.commentcamarche.net/pc/carte%20son.php3) intégrée.

# <span id="page-11-1"></span>*3.9. Le boîtier*

Le **boîtier** (ou *châssis*) de l'ordinateur est le squelette métallique abritant ses différents composants internes. Les boîtiers ont par ailleurs d'autres utilités telles que l'isolement phonique ou la protection contre les

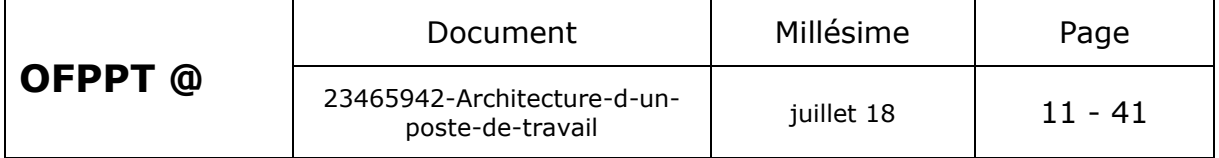

rayonnements électromagnétiques. Ainsi des normes existent afin de garantir un niveau de protection conforme à la réglementation en vigueur.

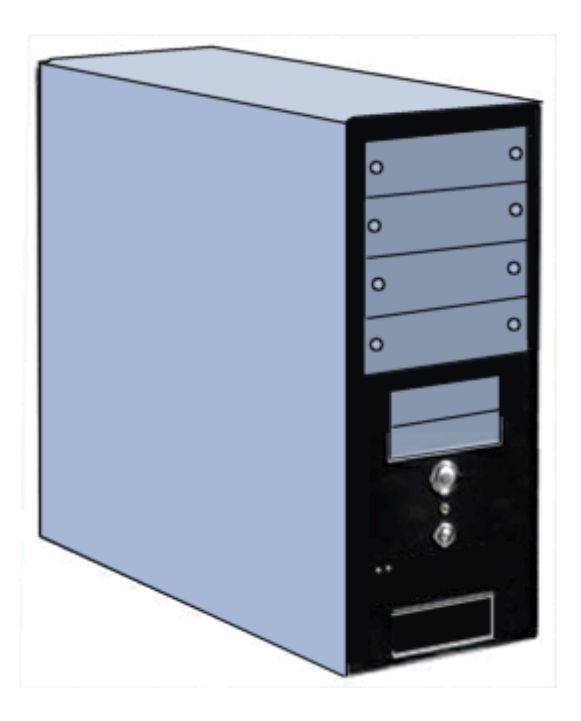

Les éléments de choix principaux d'un boîtier sont son facteur de forme, ses dimensions, le nombre d'emplacements pour des lecteurs, son alimentation, la connectique en façade et enfin son design et ses couleurs. Ainsi, si les boîtiers se ressemblaient tous aux débuts du PC, il existe aujourd'hui des boîtiers de toutes les formes, parfois même transparents afin de permettre aux utilisateurs de faire du tuning à l'aide par exemple de néons.

#### **Bloc d'alimentation**

La plupart des boîtiers sont fournis avec un **bloc d'alimentation** (en anglais *power supply*). L'alimentation permet de fournir du courant électrique à l'ensemble des composants de l'ordinateur. Aux Etats-Unis les blocs d'alimentation délivrent un courant à 110V et à 60 Hz, tandis qu'en Europe la norme est 220V à une fréquence de 50 Hz, c'est la raison pour laquelle les blocs d'alimentation possèdent la plupart du temps un commutateur permettant de choisir le type de tension à délivrer.

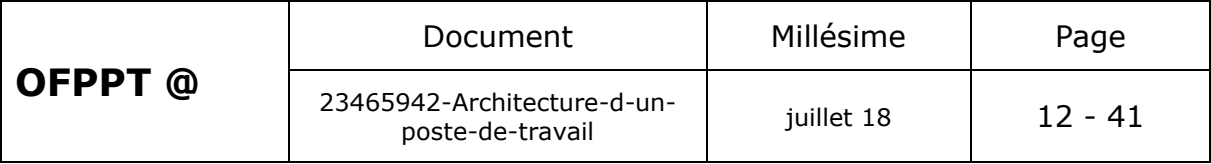

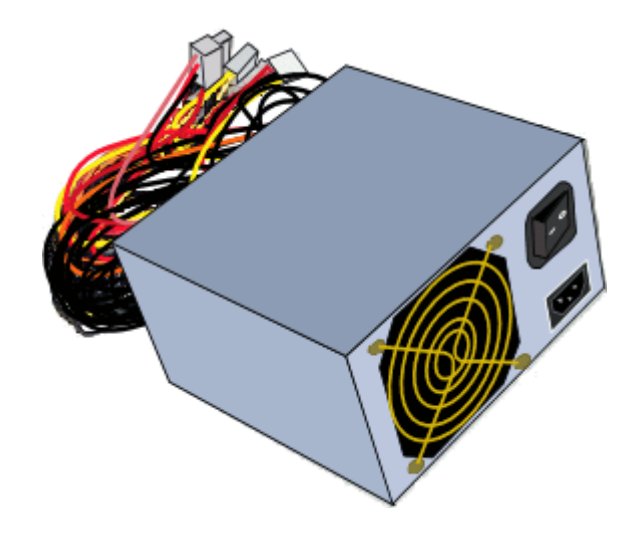

Il est essentiel de s'assurer que le commutateur est bien positionné sur le bon voltage afin de ne pas risquer de détériorer des éléments de l'unité centrale.

Le bloc d'alimentation doit posséder une puissance suffisante pour alimenter les périphériques de l'ordinateur.

# <span id="page-13-0"></span>*3.10. MEMOIRE*

#### **Rôle de la mémoire**

On appelle « **mémoire** » tout composant électronique capable de stocker temporairement des données. On distingue ainsi deux grandes catégories de mémoires :

**La mémoire centrale** (appelée également *mémoire interne*) permettant de mémoriser temporairement les données lors de l'exécution des programmes. La mémoire centrale est réalisée à l'aide de microconducteurs, c'est-à-dire des circuits électroniques spécialisés rapides. La mémoire centrale correspond à ce que l'on appelle la [mémoire vive.](http://www.commentcamarche.net/pc/memoire.php3#RAM#RAM)

**La mémoire de masse** (appelée également *mémoire physique* ou *mémoire externe*) permettant de stocker des informations à long terme, y compris lors de l'arrêt de l'ordinateur. La mémoire de masse correspond aux dispositifs de stockage magnétiques, tels que le [disque dur,](http://www.commentcamarche.net/pc/disque.php3) aux dispositifs de stockage optique, correspondant par exemple aux [CD-ROM](http://www.commentcamarche.net/pc/cdrom.php3) ou aux [DVD-ROM.](http://www.commentcamarche.net/pc/dvdrom.php3)

#### **Caractéristiques techniques**

Les principales caractéristiques d'une mémoire sont les suivantes :

La **capacité**, représentant le volume global d'informations (en bits) que la mémoire peut stocker ;

Le **temps d'accès**, correspondant à l'intervalle de temps entre la demande de lecture/écriture et la disponibilité de la donnée ;

Le **temps de cycle**, représentant l'intervalle de temps minimum entre deux accès successifs ;

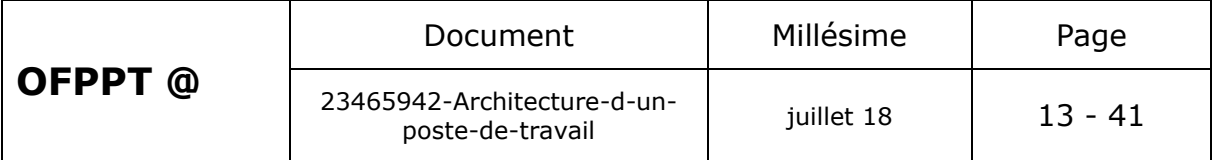

Le **débit**, définissant le volume d'information échangé par unité de temps, exprimé en bits par seconde ;

La **non volatilité** caractérisant l'aptitude d'une mémoire à conserver les données lorsqu'elle n'est plus alimentée électriquement.

Ainsi, la mémoire idéale possède une grande capacité avec des temps d'accès et temps de cycle très restreints, un débit élevé et est non volatile.

Néanmoins les mémoires rapides sont également les plus onéreuses. C'est la raison pour laquelle des mémoire utilisant différentes technologiques sont utilisées dans un ordinateur, interfacées les unes avec les autres et organisées de façon hiérarchique.

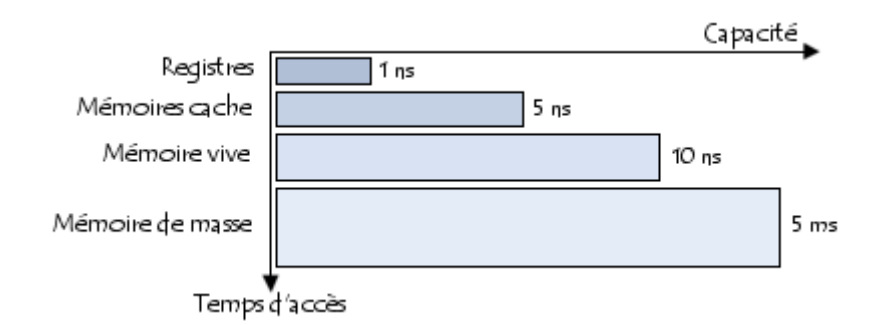

Les mémoires les plus rapides sont situées en faible quantité à proximité du processeur et les mémoires de masse, moins rapides, servent à stocker les informations de manière permanente.

### **Types de mémoires**

## <span id="page-14-0"></span>*3.11. Mémoire vive (RAM)*

La mémoire **vive**, généralement appelée **RAM** (*Random Access Memory*, traduisez *mémoire à accès direct*), est la mémoire principale du système, c'est-à-dire qu'il s'agit d'un espace permettant de stocker de manière temporaire des données lors de l'exécution d'un programme.

En effet, contrairement au stockage de données sur une mémoire de masse telle que le disque dur, la mémoire vive est volatile, c'est-à-dire qu'elle permet uniquement de stocker des données tant qu'elle est alimentée électriquement. Ainsi, à chaque fois que l'ordinateur est éteint, toutes les données présentes en mémoire sont irrémédiablement effacées.

On distingue généralement deux grandes catégories de mémoires vives :

Les **mémoires dynamiques** (**DRAM**, *Dynamic Random Access Module*), peu coûteuses. Elles sont principalement utilisées pour la mémoire centrale de l'ordinateur ;

Les **mémoires statiques** (**SRAM**, *Static Random Access Module*), rapides et onéreuses. Les SRAM sont notamment utilisées pour les mémoires cache du processeur ;

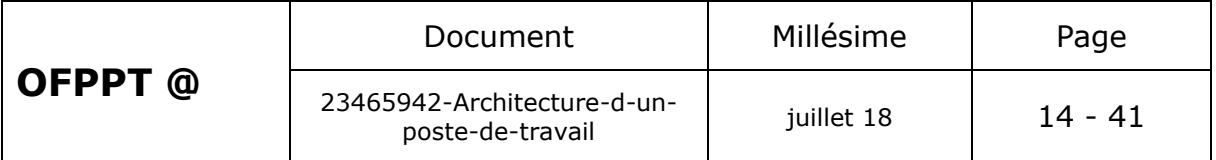

#### **Fonctionnement de la mémoire vive**

La mémoire vive est constituée de centaines de milliers de petits condensateurs **emmagasinant** des charges. Lorsqu'il est chargé, l'état logique du condensateur est égal à 1, dans le cas contraire il est à 0, ce qui signifie que chaque condensateur représente un [bit](http://www.commentcamarche.net/base/binaire.php3) de la mémoire.

Etant donné que les condensateurs se déchargent, il faut constamment les recharger (le terme exact est *rafraîchir*, en anglais *refresh*) à un intervalle de temps régulier appelé **cycle de rafraîchissement**. Les mémoires DRAM nécessitent par exemple des cycles de rafraîchissement est d'environ 15 nanosecondes (ns).

Chaque condensateur est couplé à un transistor (de type *MOS*) permettant de « récupérer » ou de modifier l'état du condensateur. Ces transistors sont rangés sous forme de tableau (matrice), c'est-à-dire que l'on accède à une *case mémoire* (aussi appelée *point mémoire*) par une ligne et une colonne.

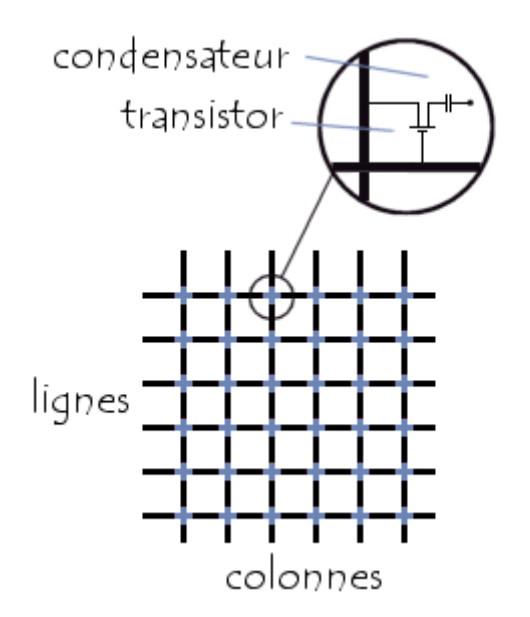

Chaque point mémoire est donc caractérisé par une adresse, correspondant à un numéro de ligne (en anglais *row*) et un numéro de colonne (en anglais *column*). Or cet accès n'est pas instantané et s'effectue pendant un délai appelé **temps de latence**. Par conséquent l'accès à une donnée en mémoire dure un temps égal au temps de cycle auquel il faut ajouter le temps de latence.

Ainsi, pour une mémoire de type DRAM, le temps d'accès est de 60 nanosecondes (35ns de délai de cycle et 25 ns de temps de latence). Sur un ordinateur, le temps de cycle correspond à l'inverse de la fréquence de l'horloge, par exemple pour un ordinateur cadencé à 200 MHz, le temps de cycle est de 5 ns (1/(200\*10<sup>6</sup> )).

Par conséquent un ordinateur ayant une fréquence élevée et utilisant des mémoires dont le temps d'accès est beaucoup plus long que le temps de cycle du processeur doit effectuer des **cycles d'attente** (en anglais *wait* 

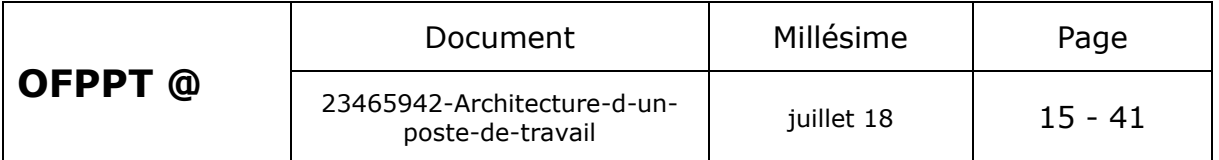

*state*) pour accèder à la mémoire. Dans le cas d'un ordinateur cadencé à 200 MHz utilisant des mémoires de types DRAM (dont le temps d'accès est de 60ns), il y a 11 cycles d'attente pour un cycle de transfert. Les performances de l'ordinateur sont d'autant diminuées qu'il y a de cycles d'attentes, il est donc conseillé d'utiliser des mémoires plus rapides.

# <span id="page-16-0"></span>*3.12. Mémoire morte (ROM)*

La **mémoire morte**, appelée **ROM** pour *Read Only Memory* (traduisez *mémoire en* lecture *seule*) est un type de mémoire permettant de conserver les informations qui y sont contenues même lorsque la mémoire n'est plus alimentée électriquement. A la base ce type de mémoire ne peut être accédée qu'en lecture. Toutefois il est désormais possible d'enregistrer des informations dans certaines mémoires de type *ROM*.

Différentes mémoires de type ROM contiennent des **données indispensables au démarrage**, c'est-à-dire :

**Le [BIOS](http://www.commentcamarche.net/pc/bios.php3)** est un programme permettant de piloter les interfaces d'entréesortie principales du système, d'où le nom de BIOS ROM donné parfois à la puce de mémoire morte de la carte-mère qui l'héberge.

**Le chargeur d'amorce**: un programme permettant de charger le système d'exploitation en mémoire (vive) et de le lancer. Celui-ci cherche généralement le système d'exploitation sur le lecteur de disquette, puis sur le disque dur, ce qui permet de pouvoir lancer le système d'exploitation à partir d'une [disquette système](http://www.commentcamarche.net/repar/boot.php3) en cas de dysfonctionnement du système installé sur le disque dur.

**Le Setup CMOS** : c'est l'écran disponible à l'allumage de l'ordinateur permettant de modifier les paramètres du système (souvent appelé BIOS à tort...).

**Le Power-On Self Test (POST) :** programme exécuté automatiquement à l'amorçage du système permettant de faire un test du système (c'est pour cela par exemple que vous voyez le système "compter" la RAM au démarrage).

Etant donné que les ROM sont beaucoup plus lentes que les mémoires de types [RAM](http://www.commentcamarche.net/pc/ram.php3) (une ROM a un temps d'accès de l'ordre de 150 ns tandis qu'une mémoire de type SDRAM a un temps d'accès d'environ 10 ns), les instructions contenues dans la ROM sont parfois copiées en RAM au démarrage, on parle alors de shadowing (en français cela pourrait se traduire par ombrage, mais on parle généralement de mémoire fantôme).

#### **Les types de ROM**

Les ROM ont petit à petit évolué de mémoires mortes figées à des mémoires programmables, puis reprogrammables.

#### **ROM**

Les premières ROM étaient fabriquées à l'aide d'un procédé inscrivant

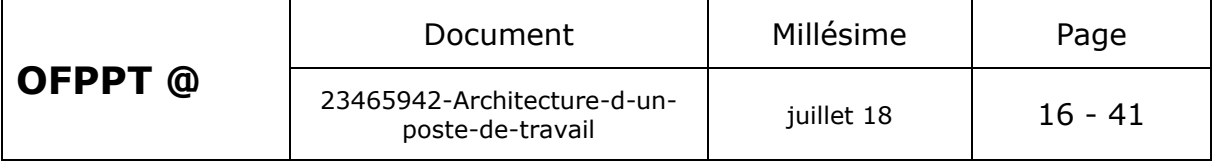

directement les données [binaires](http://www.commentcamarche.net/base/binaire.php3) dans une plaque de silicium grâce à un masque. Ce procédé est maintenant obsolète.

#### **PROM**

Les PROM (Programmable Read Only Memory) ont été mises au point à la fin des années 70 par la firme Texas Instruments. Ces mémoires sont des puces constituées de milliers de fusibles (ou bien de diodes) pouvant être "grillés" grâce à un appareil appelé « programmateur de ROM », appliquant une forte tension (12V) aux cases mémoire devant être marquées. Les fusibles ainsi grillés correspondent à des 0, les autres à des 1.

#### **EPROM**

Les EPROM (Erasable Programmable Read Only Memory) sont des PROM pouvant être effacées. Ces puces possèdent une vitre permettant de laisser passer des rayons ultra-violets. Lorsque la puce est en présence de rayons ultra-violets d'une certaine longueur d'onde, les fusibles sont reconstitués, c'est-à-dire que tous les bits de la mémoire sont à nouveau à 1. C'est pour cette raison que l'on qualifie ce type de PROM d'effaçable.

#### **EEPROM**

Les EEPROM (Electrically Erasable Read Only Memory) sont aussi des PROM effaçables, mais contrairement aux EPROM, celles-ci peuvent être effacées par un simple courant électrique, c'est-à-dire qu'elles peuvent être effacées même lorsqu'elles sont en position dans l'ordinateur

## <span id="page-17-0"></span>*3.13. Mémoire Flash*

La mémoire flash est une mémoire à semi-conducteurs, non volatile et réinscriptible, c'est-à-dire une mémoire possédant les caractéristiques d'une mémoire vive mais dont les données ne se volatilisent pas lors d'une mise hors tension. Ainsi la mémoire flash stocke les bits de données dans des cellules de mémoire, mais les données sont conservées en mémoire lorsque l'alimentation électrique est coupée.

En raison de sa vitesse élevée, de sa durabilité et de sa faible consommation, la mémoire flash est idéale pour de nombreuses applications - comme les appareils photos numériques, les téléphones cellulaires, les imprimantes, les assistants personnels (PDA), les ordinateurs portables, ou les dispositifs de lecture ou d'enregistrement sonore tels que les baladeurs [mp3.](http://www.commentcamarche.net/audio/mp3.php3) De plus ce type de mémoire ne possède pas d'éléments mécaniques, ce qui leur confère une grande résistance aux chocs.

# <span id="page-17-1"></span>*3.14. Différents types de mémoires de masse.*

**La mémoire de masse** (appelée également *mémoire physique* ou *mémoire externe*) permettant de stocker des informations à long terme, y compris lors de l'arrêt de l'ordinateur. La mémoire de masse correspond aux dispositifs de stockage magnétiques, tels que le [disque dur,](http://www.commentcamarche.net/pc/disque.php3) aux

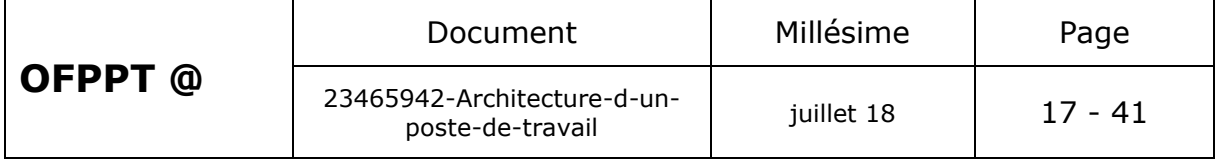

dispositifs de stockage optique, correspondant par exemple aux [CD-ROM](http://www.commentcamarche.net/pc/cdrom.php3) ou aux [DVD-ROM,](http://www.commentcamarche.net/pc/dvdrom.php3) ainsi qu'aux [mémoires mortes.](http://www.commentcamarche.net/pc/memoire.php3#ROM)

### **LE DISQUE DUR**

Le **disque dur** est l'organe servant à conserver les données de manière permanente, contrairement à la [mémoire vive,](http://www.commentcamarche.net/pc/ram.php3) qui s'efface à chaque redémarrage de l'ordinateur.

Le disque dur est relié à la carte-mère par l'intermédiaire d'un **contrôleur de disque dur** faisant l'interface entre le processeur et le disque dur. Le contrôleur de disque dur gère les disques qui lui sont reliés, interprête les commandes envoyées par le processeur et les achemine au disque concerné. On distingue généralement les interfaces suivantes :

[IDE](http://www.commentcamarche.net/pc/ide-ata.php3)

**[SCSI](http://www.commentcamarche.net/pc/scsi.php3)** 

#### [Serial ATA](http://www.commentcamarche.net/pc/serial-ata.php3)

Avec l'apparition de la norme [USB,](http://www.commentcamarche.net/pc/usb.php3) des boîtiers externes permettant de connecter un disque dur sur un port USB ont fait leur apparition, rendant le disque dur facile à installer et permettant de rajouter de la capacité de stockage pour faire des sauvegardes. On parle ainsi de **disque dur externe** par opposition aux disques durs internes branchés directement sur la [carte mère,](http://www.commentcamarche.net/pc/carte-mere.php3) mais il s'agit bien des mêmes disques, si ce n'est qu'ils sont connectés à l'ordinateur par l'intermédiaire d'un boîtier branché sur un port USB.

#### *Structure*

Un **disque** dur est constitué non pas d'un seul disque, mais de plusieurs disques rigides (en anglais *hard disk* signifie *disque dur*) en métal, en verre ou en céramique, empilés à une très faible distance les uns des autres et appelés **plateaux** (en anglais *platters*).

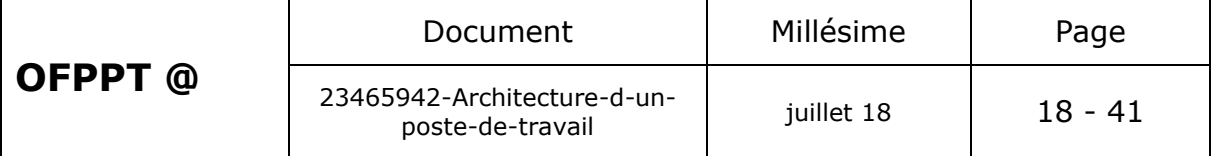

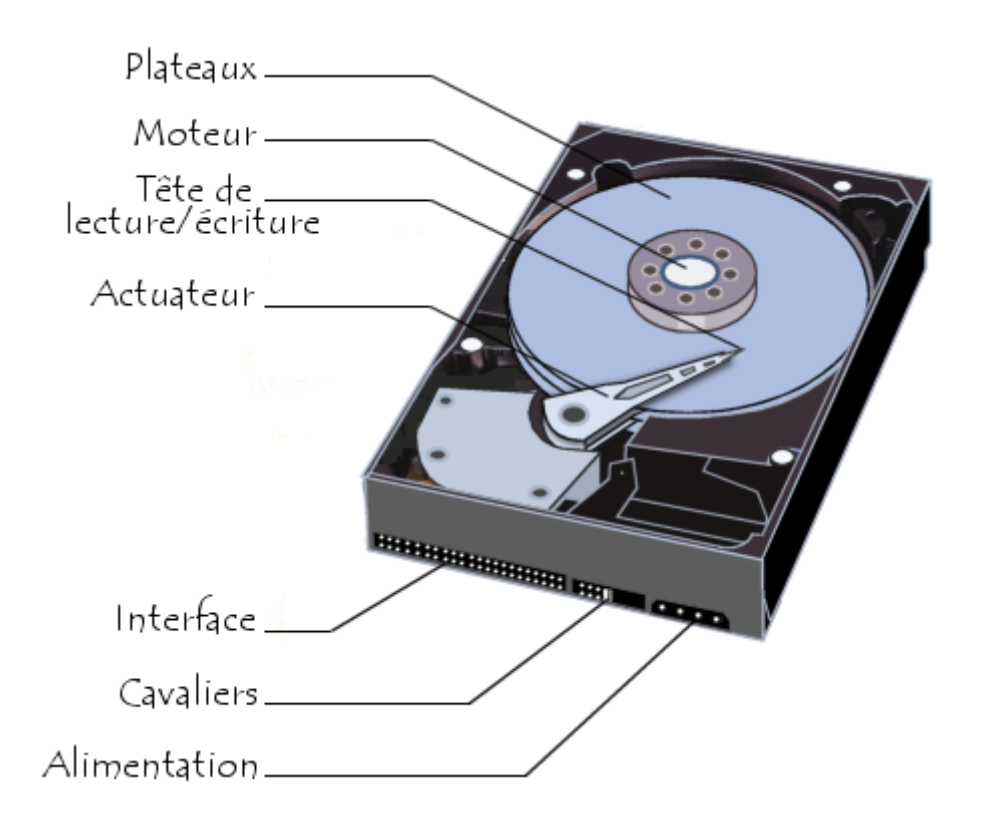

Les disques tournent très rapidement autour d'un axe (à plusieurs milliers de tours par minute actuellement) dans le sens inverse des aiguilles d'une montre. Un ordinateur fonctionne de manière [binaire,](http://www.commentcamarche.net/base/binaire.php3) c'est-à-dire que les données sont stockées sous forme de 0 et de 1 (appelés [bits\)](http://www.commentcamarche.net/base/binaire.php3). Il existe sur les disques durs des millions de ces bits, stockés très proches les uns des autres sur une fine couche magnétique de quelques microns d'épaisseur, elle-même recouverte d'un film protecteur.

La lecture et l'écriture se fait grâce à des **têtes de lecture** (en anglais **heads**) situées de part et d'autre de chacun des **plateaux**. Ces têtes sont des électro-aimants qui se baissent et se soulèvent pour pouvoir lire l'information ou l'écrire. Les têtes ne sont qu'à quelques microns de la surface, séparées par une couche d'air provoquée par la rotation des disques qui crée un vent d'environ 250km/h ! De plus ces têtes sont mobiles latéralement afin de pouvoir balayer l'ensemble de la surface du disque.

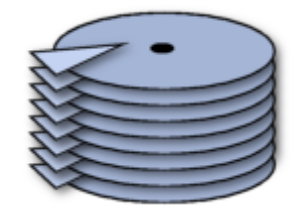

Cependant, les têtes sont liées entre elles et seulement une seule tête peut lire ou écrire à un moment donné. On parle donc de **cylindre** pour désigner l'ensemble des données stockées verticalement sur la totalité

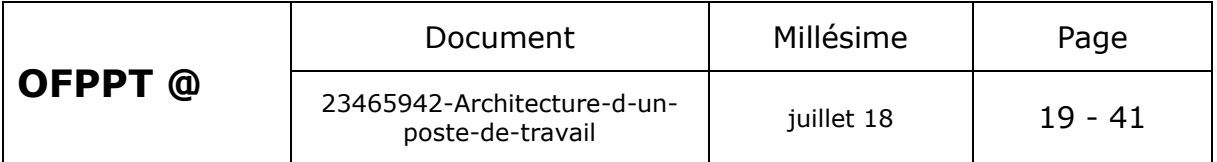

des disques.

L'ensemble de cette mécanique de précision est contenu dans un boîtier totalement hermétique, car la moindre particule peut détériorer la surface du disque. Vous pouvez donc voir sur un disque des opercules permettant l'étanchéité, et la mention "*Warranty void if removed*" qui signifie littéralement "*la garantie expire si retiré*" car seuls les constructeurs de disques durs peuvent les ouvrir (dans des salles blanches, exemptes de particules).

### *Fonctionnement*

Les têtes de lecture/écriture sont dites « inductives », c'est-à-dire qu'elles sont capables de générer un champ magnétique. C'est notamment le cas lors de l'écriture : les têtes, en créant des champs positifs ou négatifs, viennent polariser la surface du disque en une très petite zone, ce qui se traduira lors du passage en lecture par des changements de polarité induisant un courant dans la tête de lecture, qui sera ensuite transformé par un convertisseur analogique numérique (CAN) en 0 et en 1 compréhensibles par l'ordinateur.

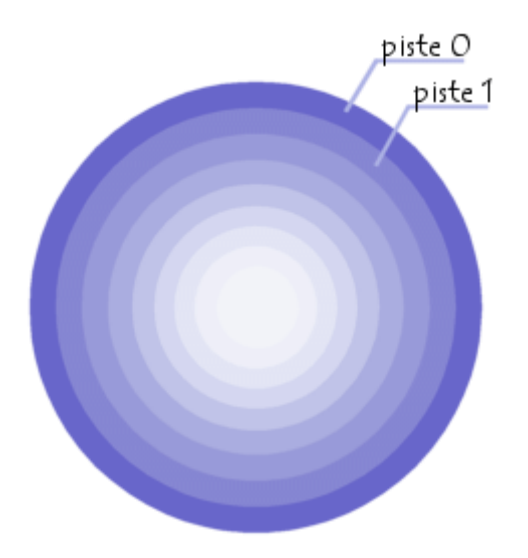

Les têtes commencent à inscrire des données à la périphérie du disque (piste 0), puis avancent vers le centre. Les données sont organisées en cercles concentriques appelés « **pistes** », créées par le [formatage de bas](http://www.commentcamarche.net/repar/format.php3)  [niveau.](http://www.commentcamarche.net/repar/format.php3)

Les pistes sont séparées en quartiers (entre deux rayons) que l'on appelle **secteurs**, contenant les données (au minimum 512 octets par secteur en général).

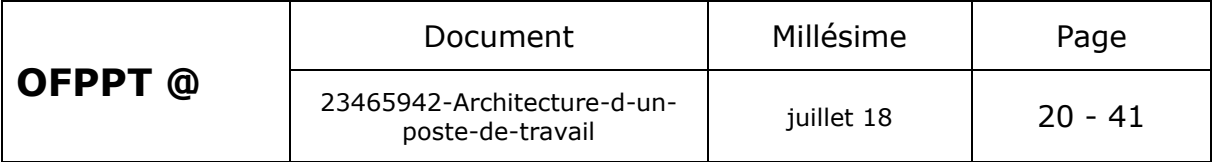

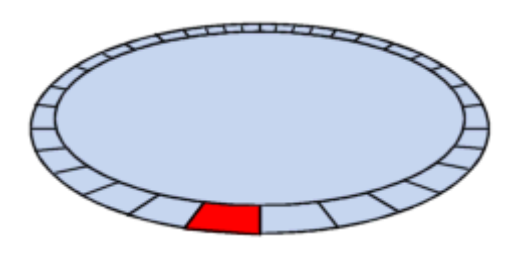

On appelle **cylindre** l'ensemble des données situées sur une même piste sur des plateaux différents (c'est-à-dire à la verticale les unes des autres) car cela forme dans l'espace un "cylindre" de données.

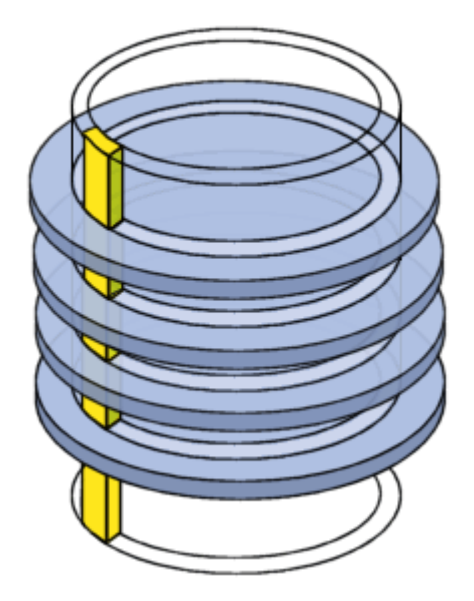

On appelle enfin **cluster** (ou en français **unité d'allocation**) la zone minimale que peut occuper un fichier sur le disque. En effet le système d'exploitation exploite des *blocs* qui sont en fait plusieurs *secteurs* (entre 1 et 16 secteurs). Un fichier minuscule devra donc occuper plusieurs secteurs (un cluster).

Sur les anciens disques durs, l'adressage se faisait ainsi de manière physique en définissant la position de la donnée par les coordonnées *cylindre / tête / secteur* (en anglais **CHS** pour *Cylinder / Head / Sector*).

### *Mode bloc*

Le mode bloc et le transfert 32 bits permettent d'exploiter pleinement les performances de votre disque dur. Le mode bloc consiste à effectuer des transferts de données par bloc, c'est-à-dire par paquets de 512 octets généralement, ce qui évite au processeur d'avoir à traiter une multitude de minuscules paquets d'un bit. Le processeur a alors du "temps" pour effectuer d'autres opérations. Ce mode de transfert des données n'a malheureusement une véritable utilité que sous d'anciens systèmes d'exploitation (tels que [MS-DOS\)](http://www.commentcamarche.net/dos/dosintro.php3), car les systèmes d'exploitation récents utilisent leur propre gestionnaire de disque dur, ce qui rend ce gestionnaire obsolète.

Une option du [BIOS](http://www.commentcamarche.net/pc/bios.php3) (IDE HDD block mode ou Multi Sector Transfer) permet parfois de déterminer le nombre de blocs pouvant être gérés

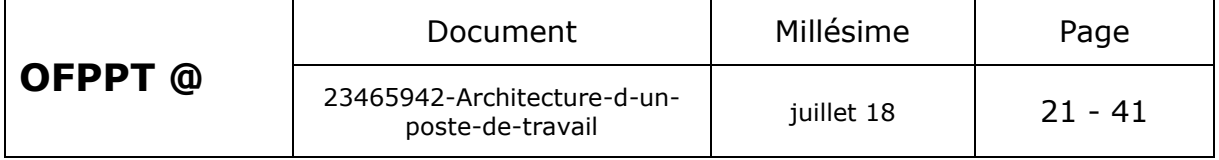

simultanément. Ce nombre se situe entre 2 et 32. Si vous ne le connaissez pas, plusieurs solutions s'offrent à vous :

Consulter la documentation de votre disque dur ;

Rechercher les caractéristiques du disque sur internet ;

Déterminer expérimentalement en effectuant des tests.

Le mode bloc peut toutefois générer des erreurs sous certains systèmes, à cause d'une redondance de gestionnaire de disque dur. La solution consiste alors à désactiver l'un des deux gestionnaires :

La gestion logicielle du mode 32-bit sous le système d'exploitation ;

Le mode bloc dans le BIOS.

#### *Mode 32 bits*

Le mode 32 bits (par opposition au mode 16 bits) est caractérisé par un transfert des données sur 32 bits. Le transfert sur 32 bits correspond à 32 portes qui s'ouvrent et se ferment simultanément. En mode 32 bits, deux mots (ensemble de bits) de 16 bits sont transmis successivement, puis assemblés.

Le gain de performance lié au passage du mode 16 bits au mode 32 bits est généralement insignifiant. Quoiqu'il en soit il n'est la plupart du temps plus possible de choisir le mode, car la carte mère dértermine automatiquement le type de mode à adopter en fonction du type de disque dur.

La détermination automatique du mode 32 bits peut toutefois ralentir les lecteurs de CD-ROM IDE dont la vitesse est supérieure à 24x lorsqu'ils sont seuls sur une nappe IDE. En effet, dans le cas où le lecteur de CD-ROM est seul sur la nappe, le BIOS peut ne pas détecter sa compatibilité avec le mode 32 bits (puisqu'il cherche un disque dur), auquel cas il passe en mode 16 bits. La vitesse de transfert (appelée par abus de langage taux de transfert) est alors en dessous du taux de transfert annoncé par le constructeur.

La solution dans ce genre de cas consiste à brancher sur la même nappe que le lecteur de CD-ROM un disque dur supportant le mode 32 bits.

#### *Caractéristiques techniques*

**Capacité** : volume de données pouvant être stockées sur le disque.

**Taux de transfert** (ou débit) : quantité de données pouvant être lues ou écrites sur le disque par unité de temps. Il s'exprime en [bits](http://www.commentcamarche.net/base/binaire.php3) par seconde.

**Vitesse de rotation** : vitesse à laquelle les plateaux tournent, exprimée en tours par minutes (notés rpm pour rotations par minute). La vitesse des disques durs est de l'ordre de 7200 à 15000 rpm. Plus la vitesse de rotation d'un disque est élevée meilleur est le débit du disque. En revanche, un disque possédant une vitesse de rotation élevé est généralement plus bruyant et chauffe plus facilement.

**Temps de latence** (aussi appelé délai rotationnel) : temps écoulé entre

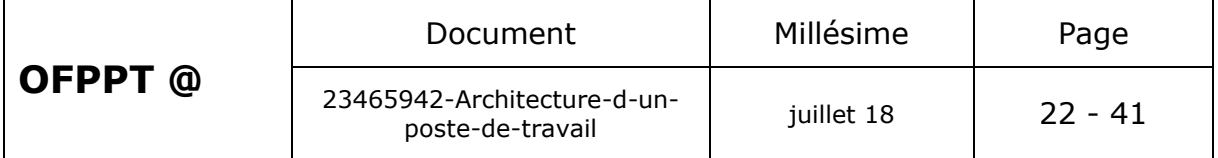

le moment où le disque trouve la piste et le moment où il trouve les données.

**Temps d'accès moyen :** temps moyen que met la tête pour se positionner sur la bonne piste et accéder à la donnée. Il représente donc le temps moyen que met le disque entre le moment où il a reçu l'ordre de fournir des données et le moment où il les fournit réellement. Il doit ainsi être le plus court possible.

**Densité radiale :** nombre de pistes par pouce (tpi: Track per Inch).

**Densité linéaire :** nombre de bits par pouce sur une piste donnée (bpi: Bit per Inch).

**Densité surfacique :** rapport de la densité linéaire sur la densité radiale (s'exprime en bits par pouce carré).

**Mémoire cache (ou mémoire tampon) :** quantité de mémoire embarquée sur le disque dur. La mémoire cache permet de conserver les données auxquelles le disque accède le plus souvent afin d'améliorer les performances globales ;

**Interface :** il s'agit de la connectique du disque dur. Les principales interfaces pour disques durs sont les suivantes :

- $\times$  [IDE/ATA](http://www.commentcamarche.net/pc/ide-ata.php3);
- $\checkmark$  [Serial ATA](http://www.commentcamarche.net/pc/serial-ata.php3) ;
- $\times$  [SCSI](http://www.commentcamarche.net/pc/scsi.php3) ;

Il existe par ailleurs des boîtiers externes permettant de connecter des disques durs en [USB](http://www.commentcamarche.net/pc/usb.php3) ou [firewire.](http://www.commentcamarche.net/pc/firewire.php3)

### **CD-ROM**

Le Compact Disc a été inventé par Sony et Philips en 1981 afin de constituer un support audio compact de haute qualité permettant un accès direct aux pistes numériques. Il a été officiellement lancé en octobre 1982. En 1984, les spécifications du Compact Disc ont été étendues (avec l'édition du Yellow Bo*ok*) afin de lui permettre de stocker des données numériques.

### *La géométrie du CD*

Le **CD** (**Compact Disc**) est un disque optique de 12 cm de diamètre et de 1.2 mm d'épaisseur (l'épaisseur peut varier de 1.1 à 1.5 mm) permettant de stocker des informations numériques, c'est-à-dire correspondant à 650 Mo de données informatiques (soient 300 000 pages dactylographiées) ou bien jusqu'à 74 minutes de données audio. Un trou circulaire de 15 mm de diamètre en son milieu permet de le centrer sur la platine de lecture.

### *La composition du CD*

Le CD est constitué d'un substrat en matière plastique (polycarbonate) et d'une fine pellicule métallique réfléchissante (or 24 carat ou alliage d'argent). La couche réfléchissante est recouverte d'une laque anti-UV en acrylique créant un film protecteur pour les données. Enfin, une couche

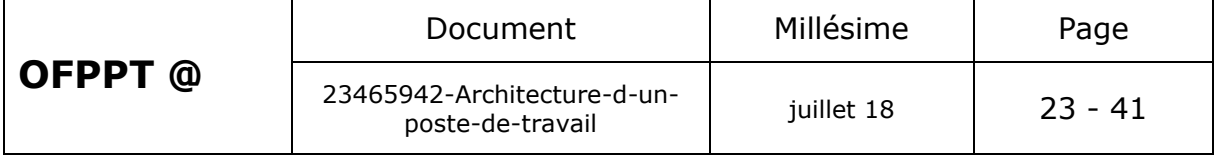

supplémentaire peut être ajoutée afin d'obtenir une face supérieure imprimée.

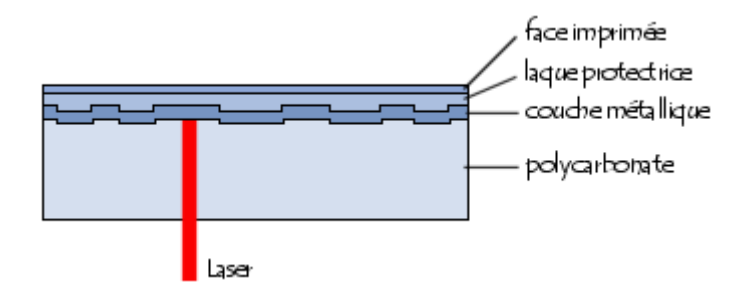

La couche réfléchissante possède de petites alvéoles. Ainsi lorsque le laser traverse le substrat de polycarbonate, la lumière est réfléchie sur la couche réfléchissante, sauf lorsque le laser passe sur une alvéole, c'est ce qui permet de coder l'information.

Cette information est stockée sur 22188 pistes gravées en spirales (il s'agit en réalité d'une seule piste concentrique).

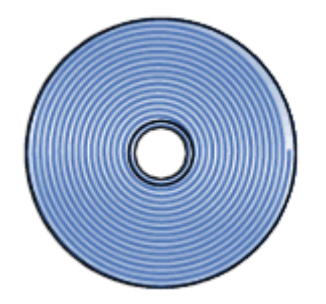

Les CD achetés dans le commerce sont pressés, c'est-à-dire que les alvéoles sont réalisées grâce à du plastique injecté dans un moule contenant le motif inverse. Une couche métallique est ensuite coulée sur le substrat en polycarbonate, et cette couche métallique est elle-même prise sous une couche protectrice.

Les **CD vierges** par contre (**CD-R**) possèdent une couche supplémentaire (située entre le substrat et la couche métallique) composée d'un colorant organique (en anglais *dye*) pouvant être marqué (le terme *brûler* est souvent utilisé) par un laser de forte puissance (10 fois celle nécessaire pour la lecture). C'est donc la couche de colorant qui permet d'absorber ou non le faisceau de lumière émis par le laser.

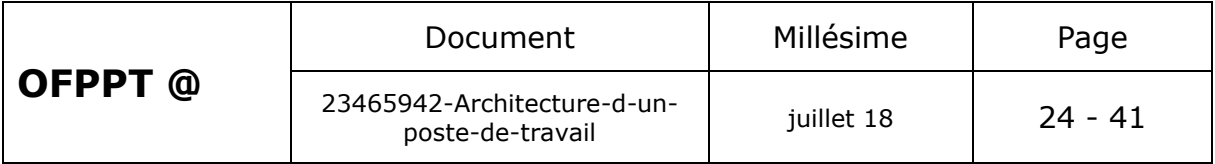

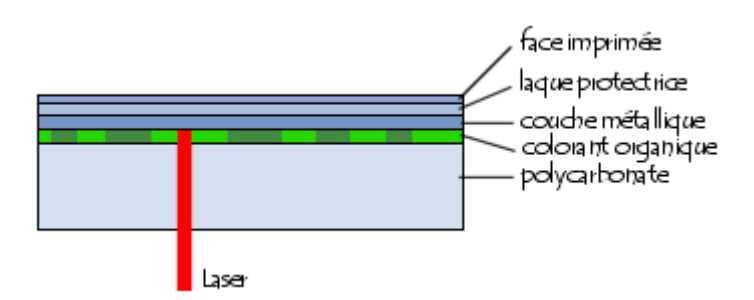

### *Fonctionnement*

La tête de lecture est composé d'un laser (*Light Amplification by Stimulated Emission of Radiation*) émettant un faisceau lumineux et d'une cellule photoélectrique chargée de capter le rayon réfléchi. Le laser utilisé par les lecteurs de CD est un laser infrarouge (possédant une longueur d'onde de 780 nm) car il est compact et peu coûteux. Une lentille située à proximité du CD focalise le faisceau laser sur les alvéoles.

Un miroir semi réfléchissant permet à la lumière réfléchie d'atteindre la cellule photoélectrique, comme expliqué sur le dessin suivant :

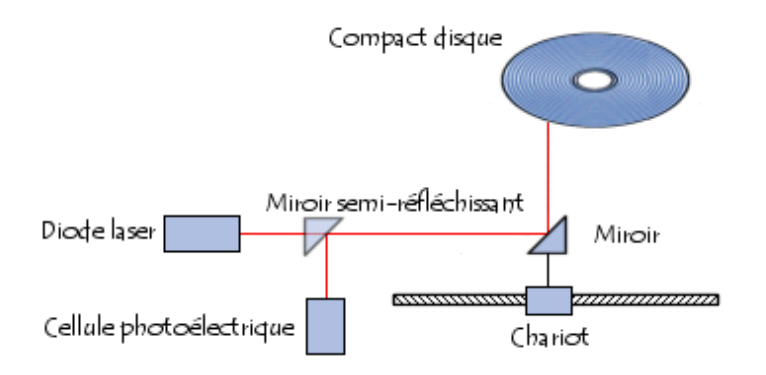

Un chariot est chargé de déplacer le miroir de façon à permettre à la tête de lecture d'accéder à l'intégralité du CD-ROM.

On distingue généralement deux modes de fonctionnement pour la lecture de CD :

La lecture à **vitesse linéaire constante** (notée **CLV** soit *constant linear velocity*). Il s'agit du mode de fonctionnement des premiers lecteurs de CD-ROM, basé sur le fonctionnement des lecteurs de CD audio ou bien même des vieux tourne-disques. Lorsqu'un disque tourne, la vitesse des pistes situées au centre est moins importante que celle des pistes situées sur l'extérieur, ainsi il est nécessaire d'adapter la vitesse de lecture (donc la vitesse de rotation du disque) en fonction de la position radiale de la tête de lecture. Avec ce procédé la densité d'information est la même sur tout le support, il y a donc un gain de capacité. Les lecteurs de CD audio possèdent une vitesse linéaire comprise entre 1.2 et 1.4 m/s.

La **lecture à vitesse de rotation angulaire constante** (notée **CAV** pour *constant angular velocity*) consiste à ajuster la densité des informations selon l'endroit où elles se trouvent afin d'obtenir le même débit à vitesse de rotation égale en n'importe quel point du disque. Cela crée donc une faible densité de données à la périphérie du disque et une

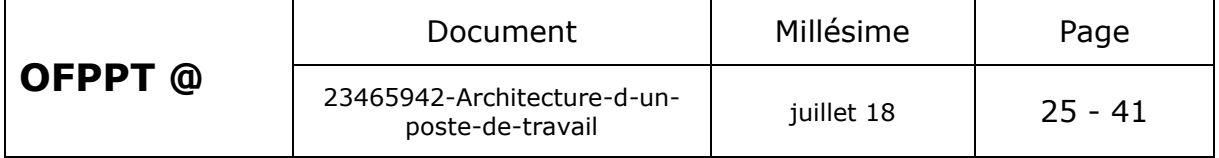

forte densité en son centre.

La vitesse de lecture du lecteur de CD-ROM correspondait à l'origine à la vitesse de lecture d'un CD audio, c'est-à-dire un débit de 150 ko/s. Cette vitesse a par la suite été prise comme référence et notée **1x**. Les générations suivantes de lecteurs de CD-ROM ont été caractérisées par des multiples de cette valeur. Le tableau suivant donne les équivalences entre les multiples de 1x et le débit :

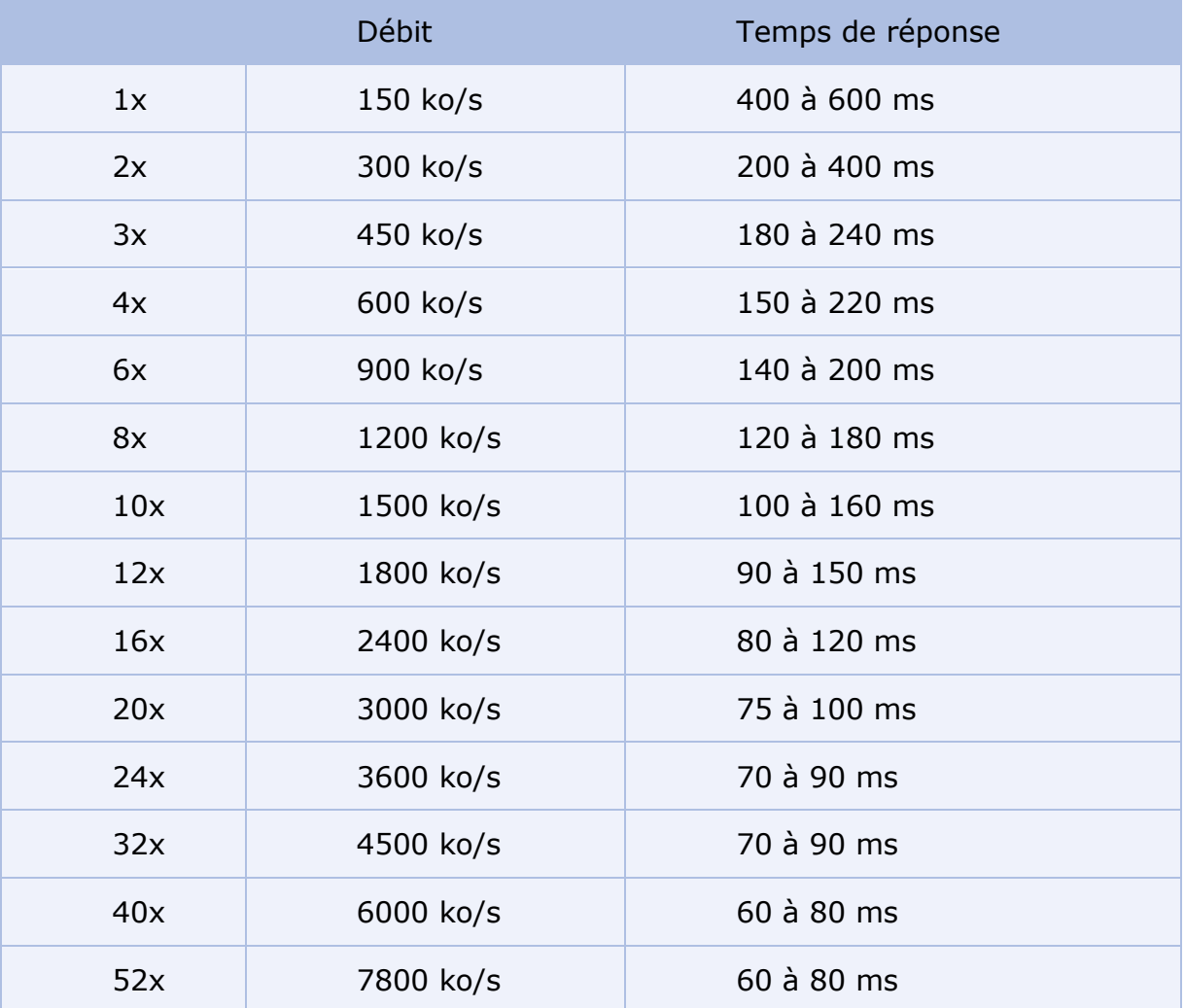

#### *Le codage des informations*

La piste physique est en fait constituée d'alvéoles d'une profondeur de 0,168µm, d'une largeur de 0,67µm et de longueur variable. Les pistes physiques sont écartées entre elles d'une distance d'environ 1.6µm. On nomme *creux* (en anglais *pit*) le fond de l'alvéole et on nomme *plat* (en anglais *land*) les espaces entre les alvéoles.

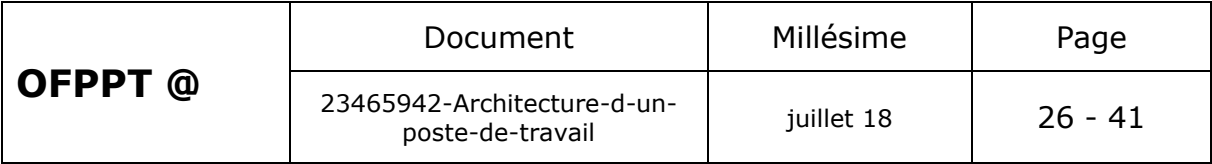

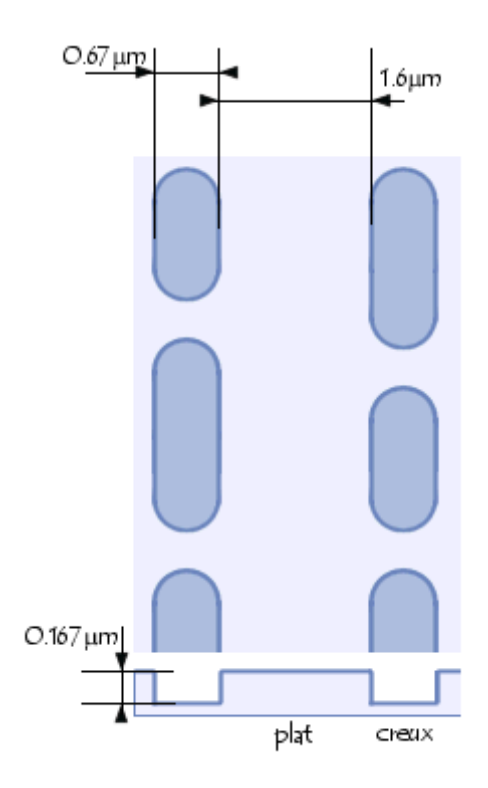

Le laser utilisé pour lire les CD a une longueur d'onde de 780 nm dans l'air. Or l'indice de réfraction du polycarbonate étant égal à 1.55, la longueur d'onde du laser dans le polycarbonate vaut 780 / 1.55 = 503nm  $= 0.5$ um.

La profondeur de l'alvéole correspond donc à un quart de la longueur d'onde du faisceau laser, si bien que l'onde se réfléchissant dans le *creux* parcourt une moitié de longueur d'onde de plus (un quart à l'aller plus un quart au retour) que celle se réfléchissant sur le *plat*.

De cette façon, lorsque le laser passe au niveau d'une alvéole, l'onde et sa réflexion sont déphasées d'une demi-longueur d'onde et s'annulent (interférences destructrices), tout se passe alors comme si aucune lumière n'était réfléchie. Le passage d'un creux à un plat provoque une chute de signal, représentant **un bit**.

C'est la longueur de l'alvéole qui permet de définir l'information. La taille d'un bit sur le CD, notée "T", est normalisée et correspond à la distance parcourue par le faisceau lumineux en 231.4 nanosecondes, soit *0.278µm* à la vitesse standard minimale de 1.2 m/s.

D'après le standard *EFM* (*Eight-to-Fourteen Modulation*), utilisé pour le stockage d'information sur un CD, il doit toujours y avoir au minimum deux bits à 0 entre deux bits consécutifs à 1 et il ne peut y avoir plus de 10 bits consécutifs à zéro entre deux bits à 1 pour éviter les erreurs. C'est pourquoi la longueur d'une alvéole (ou d'un plat) correspond au minimum à la longueur nécessaire pour stocker la valeur *OO1* (*3T*, c'està-dire *0.833µm*) et au maximum à la longueur correspondant à la valeur *00000000001* (*11T*, soit *3.054µm*).

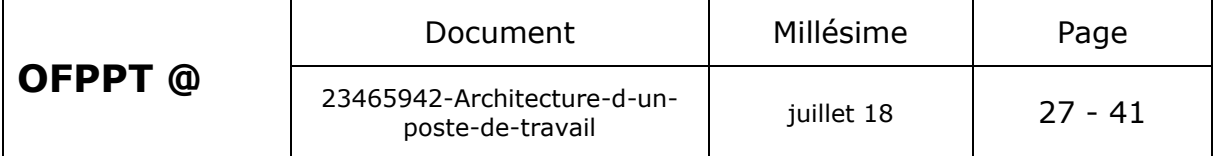

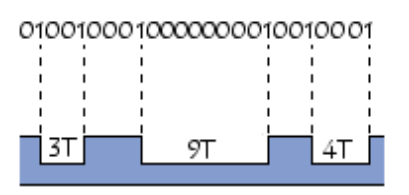

### *Structure logique*

Un CD-R, qu'il soit audio ou *CD-ROM*, est constitué, d'après le *Orange Book*, de trois zones constituant la *zone d'information* (*information area*) :

La zone **Lead-in Area** (parfois notée *LIA*) contenant uniquement des informations décrivant le contenu du support (ces informations sont stockées dans la **TOC**, *Table of Contents*). La zone *Lead-in* s'étend du rayon *23 mm* au rayon 25 mm. Cette taille est imposée par le besoin de pouvoir stocker des informations concernant un maximum de 99 pistes. La zone *Lead-in* sert au lecteur de CD à suivre les creux en spirale afin de se synchroniser avec les données présentes dans la *zone programme*

La zone **Programme** (*Program Area*) est la zone contenant les données. Elle commence à partir d'un rayon de 25 mm, s'étend jusqu'à un rayon de 58mm et peut contenir l'équivalent de 76 minutes de données. La zone programme peut contenir un maximum de 99 pistes (ou sessions) d'une longueur minimale de 4 secondes.

La zone **Lead-Out** (parfois notée *LOA*) contenant des données nulles (du silence pour un CD audio) marque la fin du CD. Elle commence au rayon *58 mm* et doit mesurer au moins O.5 mm d'épaisseur (radialement). La zone *lead-out* doit ainsi contenir au minimum 6750 secteurs, soit 90 secondes de silence à la vitesse minimale (1X).

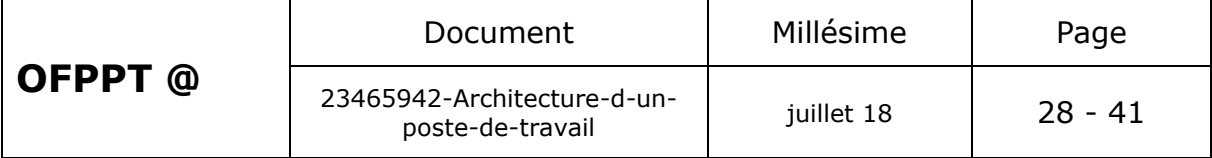

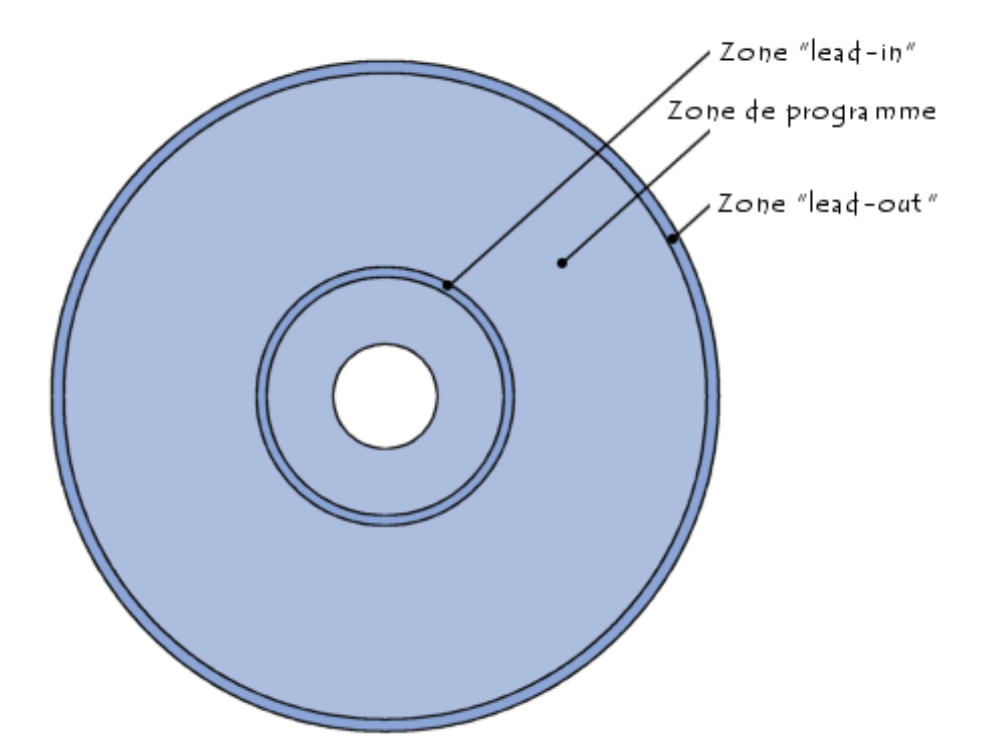

Un CD-R contient, en plus des trois zones décrites ci-dessus, une zone appelée *PCA* (*Power Calibration Area*) et une zone *PMA* (*Program Memory Area*) constituant à elles deux une zone appelé *SUA* (*System User Area)*.

La *PCA* peut être vue comme une zone de test pour le laser afin de lui permettre d'adapter sa puissance au type de support. C'est grâce à cette zone qu'est possible la commercialisation de supports vierges utilisant des colorants organiques et des couches réfléchissantes différents. A chaque calibration, le graveur note qu'il a effectué un essai. Un maximum de 99 essais par media est autorisé.

### *Caractéristiques techniques*

Un lecteur CD-ROM est caractérisé par les éléments suivants :

**Vitesse**: la vitesse est calculée par rapport à la vitesse d'un lecteur de CD-Audio (150 Ko/s). Un lecteur allant à 3000Ko/s sera qualifié de 20X (20 fois plus rapide qu'un lecteur 1X).

**Temps d'accès** : il représente le temps moyen pour aller d'une partie du CD à une autre.

**Interface** : ATAPI (IDE) ou SCSI ;

#### **La disquette :**

Le lecteur de disquettes permet de sauvegarder et de lire des disquettes. Seulement, il est en voie de disparition car la capacité n'est que de 1.44 Mo, voire pire : 720 Ko ! De plus il est très lent. C'est pour cette raison qu'on lui préfère le CD.

La disquette contient un petit disque en matière plastique pouvant être

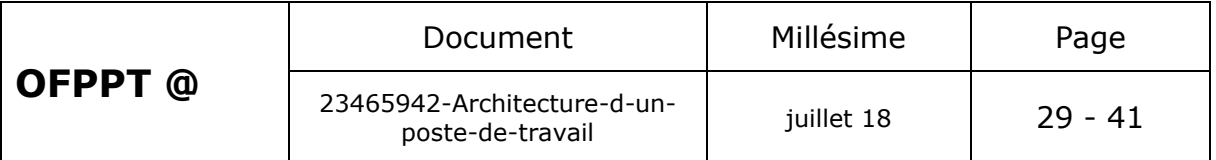

magnétisé. Cette couche sert à recevoir les données.

Au milieu de la disquette se trouve un axe permettant de la faire tourner par le lecteur. Sur le bord de la disquette se trouve un orifice protégé par un volet métallique coulissant : c'est l'orifice de lecture/écriture. Ce volet métallique est poussé vers le côté au moment de l'insertion de la disquette.

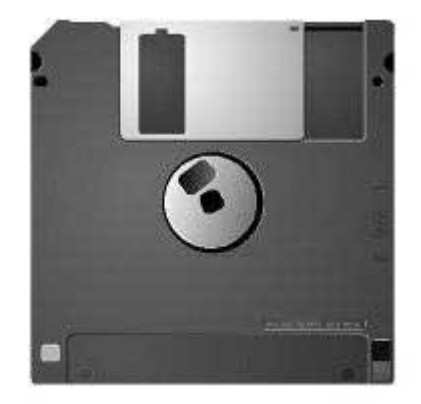

Une disquette est composée d'un disque que l'on pourrait comparer à un plateau du disque dur.

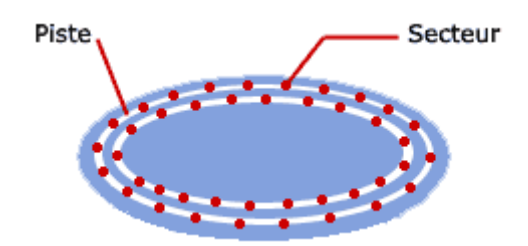

La disquette comporte un petit taquet : il indique si le mode lecture seule est activé ou non. Vous pouvez le déplacer. Le trou à gauche : si une disquette à un trou à gauche, cela signifie qu'elle est haute densité. Vous aurez donc plus de place pour vos données à taille égale de disque.

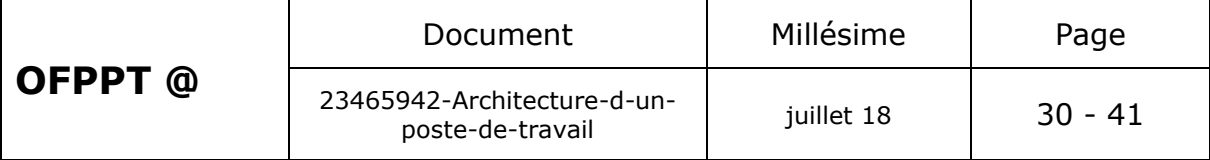

## <span id="page-31-0"></span>*3.15. Bus d'extension*

On appelle *bus d'extension* (parfois *Bus de périphérique* ou en anglais *expansion bus*) les bus possédant des connecteurs permettant d'ajouter des cartes d'extension (périphériques) à l'ordinateur. Il existe différents types de bus internes normalisés caractérisés par :

Leur forme,

Le nombre de broches de connexion,

Le type de signaux (fréquence, données, etc).

### **Le bus ISA**

La version originale du **bus ISA** (*Industry Standard Architecture*), apparue en 1981 avec le PC XT, était un bus d'une largeur de 8 bits cadencé à une fréquence de 4,77 MHz.

En 1984, avec l'apparition du PC AT (processeur *Intel 286*), la largeur du bus est passée à 16 bits et la fréquence successivement de 6 à 8 MHz, puis finalement 8,33 MHz, offrant ainsi un débit théorique maximal de 16 Mo/s (en pratique seulement 8 Mo/s dans la mesure où un cycle sur deux servait à l'adressage).

Le bus ISA permettait le **bus mastering**, c'est-à-dire qu'il permettait de communiquer directement avec les autres périphériques sans passer par le processeur. Une des conséquences du *bus mastering* est l'**accès direct à la mémoire** (**DMA**, pour *Direct Memory Access*). Toutefois le bus ISA ne permettait d'adresser que les 16 premiers mégaoctets de la [mémoire](http://www.commentcamarche.net/pc/memoire.php3)  [vive.](http://www.commentcamarche.net/pc/memoire.php3)

Jusqu'à la fin des années 1990 le bus ISA équipait la quasi-totalité des ordinateurs de type PC, puis il a été progressivement remplacé par le bus [PCI,](http://www.commentcamarche.net/pc/pci.php3) offrant de meilleures performances.

Connecteur ISA 8 bits :

<u> AASABAASABAARAARAARAARAARAAR</u> 

Connecteur ISA 16 bits :

**BRRBBBBBBBBBBBBBBBBBBBBBBBBBB EEEEEEEEEEEEEEEEE** 

### **Le bus MCA**

Le **bus MCA** (*Micro Channel Architecture*) est un bus propriétaire amélioré conçu par IBM en 1987 afin d'équiper leur gamme d'ordinateurs PS/2. Ce bus, d'une largeur de 16 et 32 bits, était incompatible avec le bus ISA et permettait d'obtenir un taux de transfert de 20 Mo/s.

#### **Le bus EISA**

Le **bus EISA** (*Extended Industry Standard Architecture*), a été mis au point en 1988 par un consortium de sociétés (AST, Compaq, Epson,

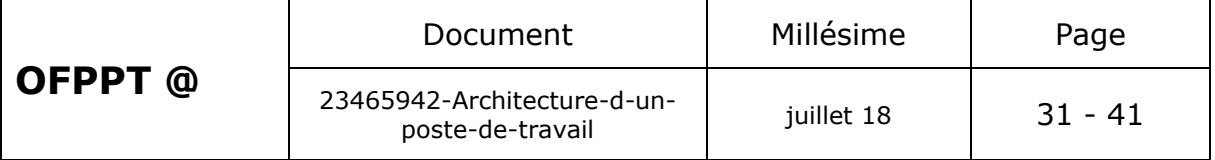

Hewlett-Packard, NEC, Olivetti, Tandy, Wyse and Zenith), afin de concurrencer le bus propriétaire MCA lancé par IBM l'année précédente. Le bus EISA utilisait des connecteurs de même dimension que le connecteur ISA, mais avec 4 rangées de contacts au lieu de 2, permettant ainsi un adressage sur 32 bits.

Les connecteurs EISA étaient plus profonds et les rangées de contacts supplémentaires étaient placées en dessous des rangées de contacts ISA. Il était ainsi possible d'enficher une carte ISA dans un connecteur EISA. Elle rentrait cependant moins profondément dans le connecteur (grâce à des ergots) et n'utilisait ainsi que les rangées de contacts supérieures (ISA).

#### **Notion de bus local**

Les bus d'entrée-sortie traditionnels, tels que le bus ISA, MCA ou EISA, sont directement reliés au bus principal et sont donc forcés de fonctionner à la même fréquence, or certains périphériques d'entréesortie nécessitent une faible bande passante tandis que d'autres ont besoin de débits plus élevés : il existe donc des **goulots d'étranglement** sur le bus (en anglais le terme « **bottleneck** », littéralement « *goulot de bouteille* » est couramment utilisé). Afin de remédier à ce problème l'architecture dite de « **bus local** » (en anglais *local bus*) propose de tirer partie de la vitesse du bus processeur (*FSB*) en s'interfaçant directement sur ce dernier.

#### **Le bus VLB**

En 1992 le **bus local VESA** (**VLB** pour *VESA Local Bus*) a été mis au point par l'association *VESA* (*Video Electronics Standard Association* sous l'égide de la société *NEC*) afin de proposer un bus local dédié aux systèmes graphiques. Il s'agit d'un connecteur ISA 16-bits auquel vient s'ajouter un connecteur supplémentaire de 16 bits :

<u> Bergeren Errenander i Standard Bergeren Bergeren Bergeren </u>

Le bus VLB est ainsi un bus 32-bit prévu initialement pour fonctionner à une fréquence de 33 MHz (fréquence des premiers PC 486 de l'époque). Le bus local VESA a été utilisé sur les modèles suivants de 486 (respectivement 40 et 50 MHz) ainsi que sur les tout premiers Pentium, mais il a rapidement été remplacé par le [bus PCI.](http://www.commentcamarche.net/pc/pci.php3)

# <span id="page-32-0"></span>**4.Représentation des informations :**

Quelles que soient les informations manipulées par l'ordinateur celles-ci sont codées finalement en binaire, c'est à dire à base de 0 et de 1.

Un chiffre 0 ou 1 est appelé un **bit** (contraction de **b**inary dig**it**).

L'objet de ce document est d'expliquer comment chacune des informations manipulées par l'ordinateur est traduite en une suite de bits. On dit qu'elles sont codées en binaire.

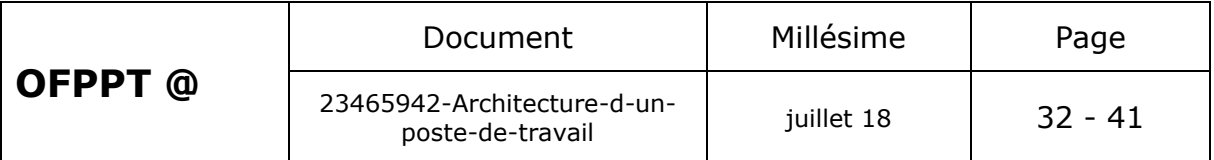

# <span id="page-33-1"></span><span id="page-33-0"></span>*4.1. Le codage binaire*

#### **4.1.1.La base 2**

Pour coder un nombre en base 2, il faut le décomposer en une suite de multiples de 2. C'est à dire que l'on va l'écrire sous la forme :

 $X = a_n^* 2^n + a_{n-1}^* 2^{n-1} + \dots + a_2^* 2^2 + a_1^* 2^1 + a_0^* 2^0$ 

Chaque valeur  $a_n$ ,  $a_{n-1}$ , ...,  $a_2$ ,  $a_1$ ,  $a_0$  est égale à 0 ou 1.

Pour faire des conversions en binaire, il est utile de connaître le début de la table des multiples de 2 :

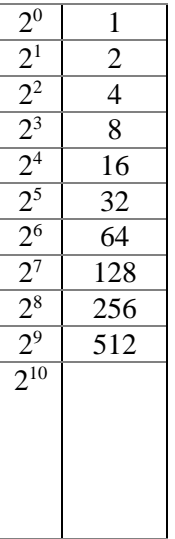

Exemples :

 $12 = 8 + 4 = 1*2^3 + 1*2^2 + 0*2^1 + 0*2^0 = (1 \ 1 \ 0 \ 0)_2$  $5 = 4 + 1 = 1*2^2 + 0*2^1 + 1*2^0 = (1 \ 0 \ 1)_2$  $27 = 16 + 8 + 2 + 1 = 1*2^4 + 1*2^3 + 0*2^2 + 1*2^1 + 1*2^0 = (1 \ 1 \ 0 \ 1 \ 1)_2$  $(1\ 0\ 1\ 0\ 1\ 0)$ <sub>2</sub> = 1\*2<sup>5</sup> + 0\*2<sup>4</sup> + 1\*2<sup>3</sup> + 0\*2<sup>2</sup> + 1\*2<sup>1</sup> + 0\*2<sup>0</sup> = 32+ 8 + 2 = 42

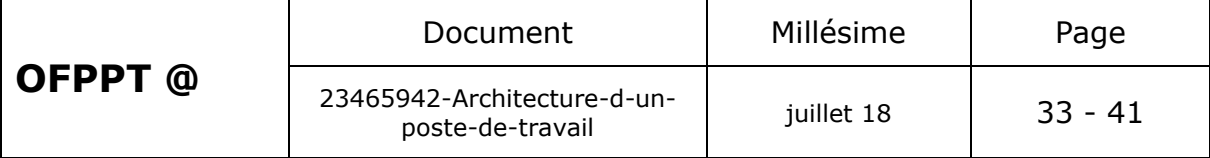

### <span id="page-34-0"></span>**4.1.2.L'Octal**

L'octal est le codage en base 8. Suivant le même principe on utilise les chiffres entre 0 et 7 pour coder les nombres en octal.

 $X = a_n * 8^n + a_{n-1} * 8^{n-1} + \ldots + a_2 * 8^2 + a_1 * 8^1 + a_0 * 8^0$ 

Chaque valeur  $a_n$ ,  $a_{n-1}$ ,  $\dots$ ,  $a_2$ ,  $a_1$ ,  $a_0$  est comprise entre 0 et 7.

Pour faire des conversions en octal, il est utile de connaître le début de la table des multiples de 8 :

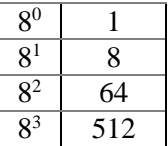

Exemples :

 $12 = 8 + 4 = 1*8<sup>1</sup> + 4*8<sup>0</sup> = (1 4)<sub>8</sub>$ 

 $121 = 64 + 56 + 1 = 1*8^2 + 7*8^1 + 1*8^0 = (1 7 1)_8$ 

**(3 0)<sup>8</sup> = 3\*8<sup>1</sup> + 0\*8<sup>0</sup> = 24**

Il est intéressant de noter qu'un chiffre octal peut se coder directement en binaire sur 3 bits.

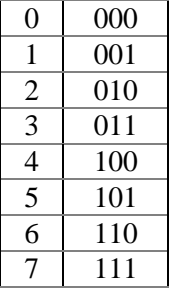

De sorte que la conversion binaire/octal et octal/binaire est très simple.

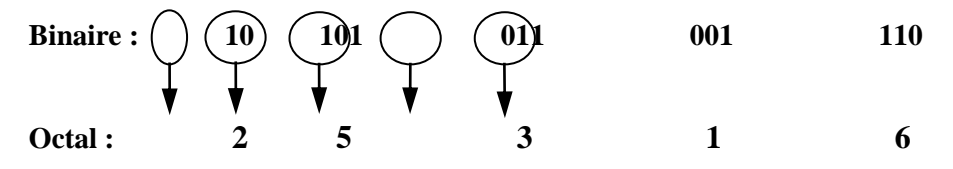

Il suffit de grouper les bits par 3 en partant de la droite et de traduire.

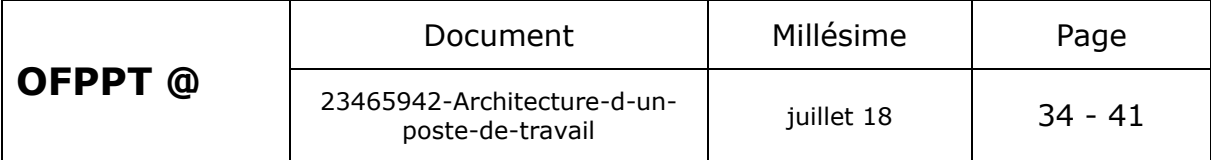

### <span id="page-35-0"></span>**4.1.3.L'Hexadécimal**

L'hexadécimal est le codage en base 16. On utilise cette fois les chiffres entre 0 et 9 puis les lettres A(10) B(11) C(12) D(13) E(14) F(15).

```
X = a_n * 16^n + a_{n-1} * 16^{n-1} + \ldots + a_2 * 16^2 + a_1 * 16^1 + a_0 * 16^0
```
Chaque valeur  $a_n$ ,  $a_{n-1}$ ,  $\dots$ ,  $a_2$ ,  $a_1$ ,  $a_0$  est comprise entre 0 et 15.

Pour faire des conversions en hexadécimal, il est utile de connaître le début de la table des multiples de 16 :

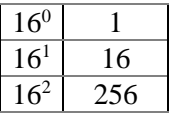

Exemples :

 $18 = 16 + 2 = 1*16<sup>1</sup> + 2*16<sup>0</sup> = (1 2)<sub>16</sub>$ 

 $125 = 112 + 13 = 7*16<sup>1</sup> + 13*16<sup>0</sup> = (7 \text{ D})_{16}$ 

**(A B)<sup>16</sup> = 10\*16<sup>1</sup> + 11\*16<sup>0</sup> = 160 + 11 = 171**

Il est intéressant de noter qu'un chiffre hexadécimal peut se coder directement en binaire sur 4 bits.

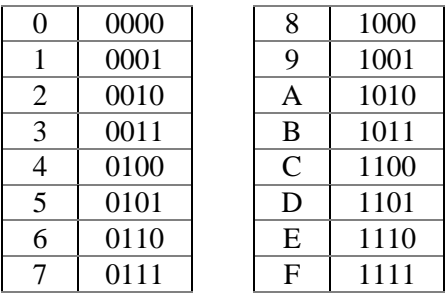

De sorte que, la conversion binaire/hexadécimal et hexadécimal/binaire est très simple.

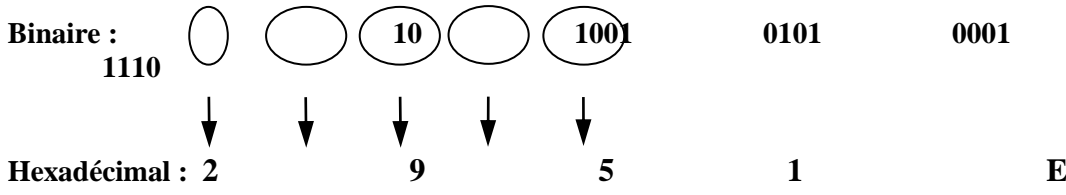

Il suffit de grouper les bits par 4 en partant de la droite et de traduire.

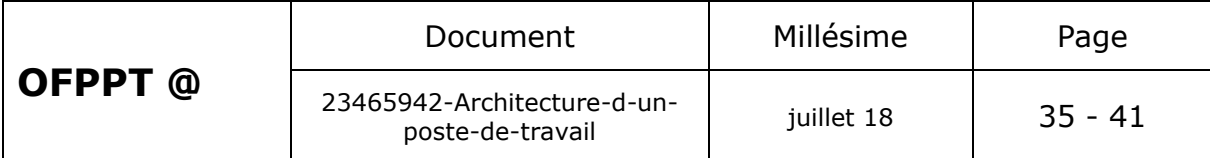

# <span id="page-36-0"></span>*4.2. LA REPRESENTATION DES INFORMATIONS*

### <span id="page-36-1"></span>**4.2.1.Les instructions**

Les instructions exécutables par la machine sont celles contenues dans le jeu d'instructions du microprocesseur (voir support de cours sur la structure de la machine).

Chacune de ces instructions possède un code opération qui permet de l'identifier. Pour chaque instruction, on indique également des opérandes.

L'ensemble est codé sur un mot de 16 ou 32 bits suivant la machine.

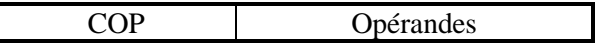

<span id="page-36-2"></span>Chaque instruction sait comment décoder la partie opérandes.

### **4.2.2.Les données**

#### **Les données non numériques**

Les données non numériques correspondent aux caractères alphanumériques (A,B,C,...,1,2,3,...,a,b,c,...) et aux caractères spéciaux (ponctuation et autres). Le codage est fait en utilisant une table de conversion.

#### **Le code ASCII**

Le code ASCII (American Standard Code for Information Interchange) est celui le plus généralement utilisé dans les ordinateurs d'aujourd'hui.

Voir table en annexe.

Tout caractère est codé sur un **octet**, c'est à dire 8 bits.

Une donnée numérique stockée dans une variable de type caractère ou chaîne de caractères sera codée en ASCII.

#### Exemples :

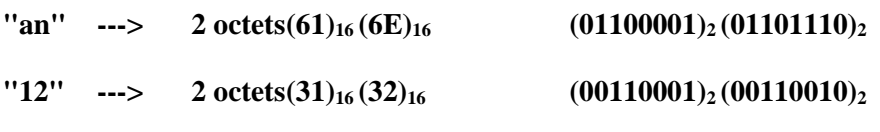

#### **Le code EBCDIC**

Le code EBCDIC (Extended Binary Coded Decimal Interchange Code), essentiellement utilisé par IBM est également un code représentant les caractères sur un octet.

L'octet est divisé en deux demi-octets de signification différente :

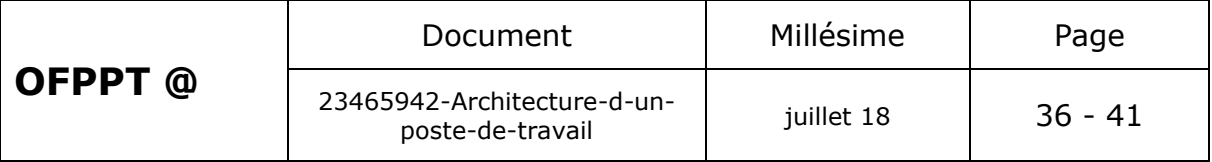

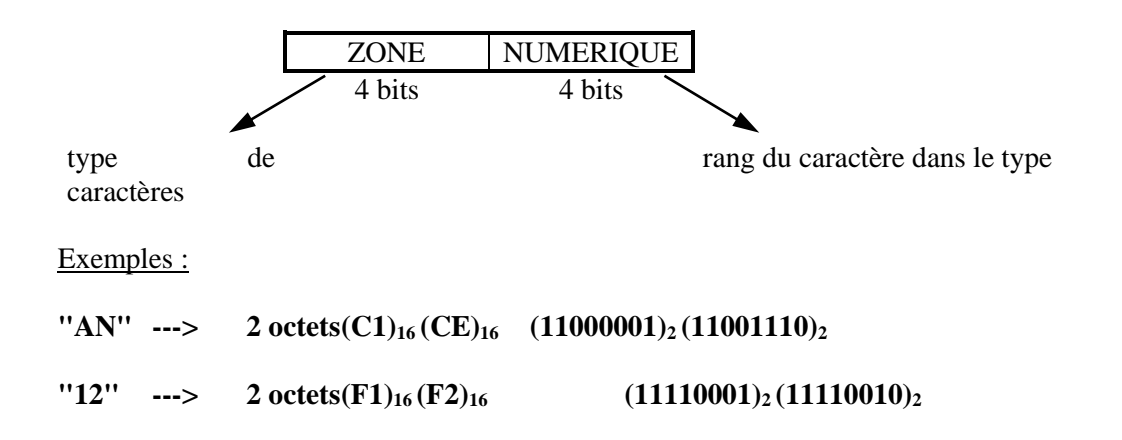

#### **Les données numériques**

Pour coder les informations numériques, il existe différents systèmes de codage suivant la nature des données, l'utilisation que l'on veut en faire et la précision souhaitée.

#### **Les entiers positifs ou nuls**

Pour coder un entier positif ou nul, on utilise le codage binaire pur. C'est à dire que l'on convertit la donnée comme indiqué au chapitre 2.

La donnée est stockée dans un mot mémoire. Suivant la machine, un mot mémoire a une taille variable généralement 16 bits, mais ce peut être aussi sur certaines machines 8 bits (ex : PC-XT), 32 bits (ex : Pentium ou Motorola), voire 64 bits (machines scientifiques).

Par conséquent les entiers que l'on peut coder avec ce système doivent être compris entre 0 et 2 n -1 (n étant le nombre de bits du mot).

Exemple : si  $n = 16$  les entiers sont compris entre 0 et 65536

#### **Les entiers signés**

Pour coder les entiers signés, on procède de la même façon sauf que l'on n'utilise pas le premier (ou parfois le dernier) bit du mot. Celui-ci sert à coder le signe (1 négatif, 0 positif)

Les entiers sont alors compris entre :  $-(2^{n-1}-1)$  et  $+(2^{n-1}-1)$ 

Exemple : si  $n = 16$ , les entiers sont compris entre - 32767 et + 32767

#### **Les réels en virgule flottante**

On convient d'écrire les nombres réels sous la forme suivante :

 $X = S * M * 10^{E}$ 

S est le signe du nombre

M est appelé la mantisse

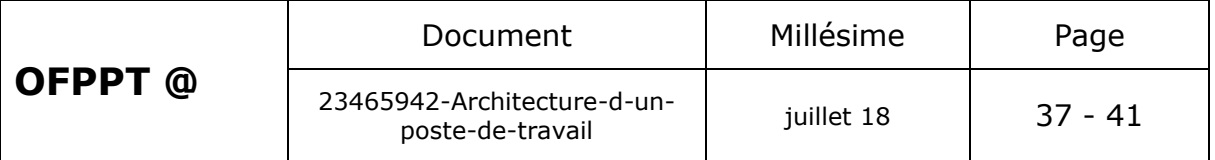

E est l'exposant encore appelé caractéristique

On utilise alors 4 ou 8 octets suivant la précision souhaitée pour coder le nombre.

La mantisse fait donc 24 bits en simple précision et 56 bits en double précision.

En simple précision un réel doit donc être compris entre :  $-(2^{24} - 1)*10^{63}$  à +  $(2^{24} - 1)*10^{63}$ 

Pour ne pas avoir à se préoccuper du signe de la caractéristique on convient d'ajouter 64 à la caractéristique. De la sorte, une caractéristique codée 0 représente une caractéristique réelle de -64 et une caractéristique réelle codée 127 représente une caractéristique réelle de 63.

Exemples :

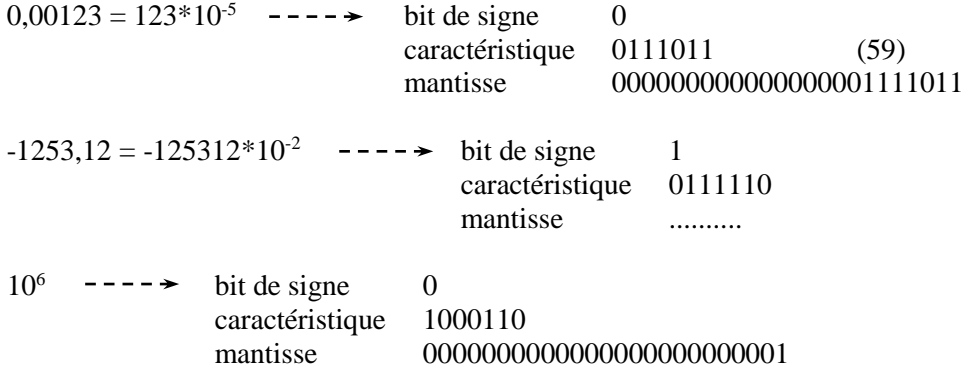

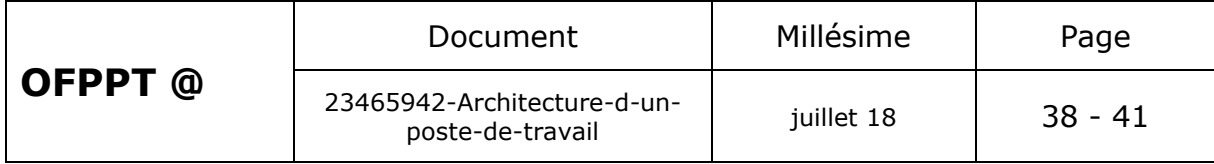

La mantisse fait donc 24 bits en simple précision et 56 bits en double précision.

En simple précision un réel doit donc être compris entre :

 $-(2^{24} - 1)*10^{63}$  à +  $(2^{24} - 1)*10^{63}$ 

Pour ne pas avoir à se préoccuper du signe de la caractéristique on convient d'ajouter 64 à la caractéristique. De la sorte, une caractéristique codée 0 représente une caractéristique réelle de -64 et une caractéristique réelle codée 127 représente une caractéristique réelle de 63.

Exemples :

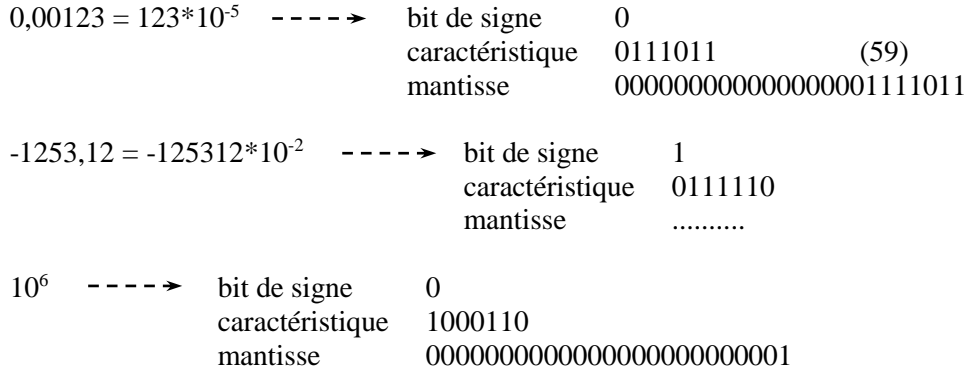

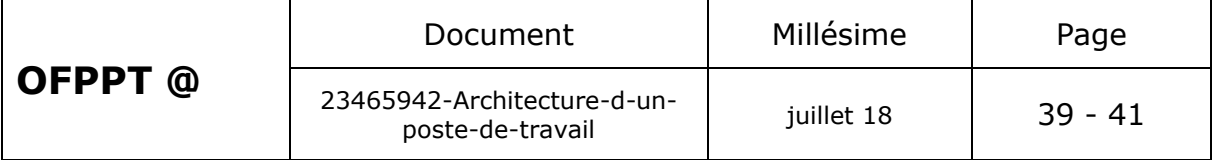

# **Pour approfondir le sujet….**

CONSULTER LE SITE WEB : [http://www.commentcamarche.net](http://www.commentcamarche.net/) [http://www.alphaquark.com/Informatique/Definition\\_ordinateur.htm](http://www.alphaquark.com/Informatique/Definition_ordinateur.htm)

# **Sources de référence**

Support propre a L'OFPPT

Les site web :

[http://www.commentcamarche.net](http://www.commentcamarche.net/)

[http://www.alphaquark.com/Informatique/Definition\\_ordinateur.htm](http://www.alphaquark.com/Informatique/Definition_ordinateur.htm)

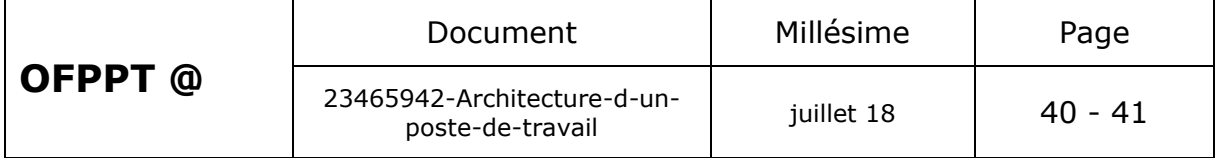